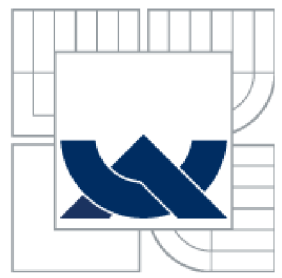

## VYSOKÉ UČENÍ TECHNICKÉ V BRNĚ **BRNO UNIVERSITY OF TECHNOLOGY**

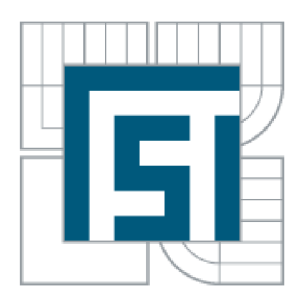

FAKULTA STROJNÍHO INŽENÝRSTVÍ ENERGETICKÝ ÚSTAV

FACULTY OF MECHANICAL ENGINEERING **ENERGY INSTITUTE** 

## SAVONIOVA VĚTRNÁ TURBÍNA SAVONIUS TURBINE

DIPLOMOVÁ PRÁCE DIPLOMA'S THESIS

AUTOR PRÁCE AUTHOR

Bc. RADEK ZÁVIŠKA

VEDOUCÍ PRÁCE SUPERVISOR BRNO 2015

doc Ing. Jiří Pospíšil, Ph.D.

## **Abstrakt**

Diplomová práce pojednává o konstrukčním návrhu Savoniova rotoru pro lokalitu Ráječko. Cílem návrhu je zařízení, které by sloužilo v dané lokalitě jako decentralizovaný zdroj elektrické energie. V práci je dále uveden postup výroby, postup zpracování návrhu včetně výpočtu charakteristických veličin Savoniovy turbíny. Práce je zakončena ekonomickým vyhodnocením projektu

## **Abstract**

The diploma thesis is focused on designer works of Savounius rotor for Raječko location. Finish of this design work is equipment, which will be used in this location as decentralized source of electrical energy. In thesis are written manufacturing processes as so as the process of design part including the calculation part, which is focused on characteristic quantity of Savonius rotor. Thesis is finished by econominal assessment of project.

# **Klíčová slova**

Savoniův rotor, Savoniova větrná turbína, návrh Savoniova rotoru, ostrovní systém, plachtový Savoniův rotor

# **Keywords**

Savonius rotor, Savonius wind turbina, design of Savonius rotor, island system, canvas Savonius rotor

## BIBLIOGRAFICKÁ CITACE

ZÁVIŠKA, R. *Savoniova větrná turbína.* Brno: Vysoké učení technické v Brně, Fakulta strojního inženýrství, 2015. 55 s. Vedoucí diplomové práce doc. Ing. Jiří Pospíšil, Ph.D.

# PROHLÁŠENI O PŮVODU

Svým podpisem prohlašuji, že jsem diplomovou práci vypracoval samostatně s pomocí zdrojů uvedených v seznamu použité literatury.

> Podpis

## **Obsah**

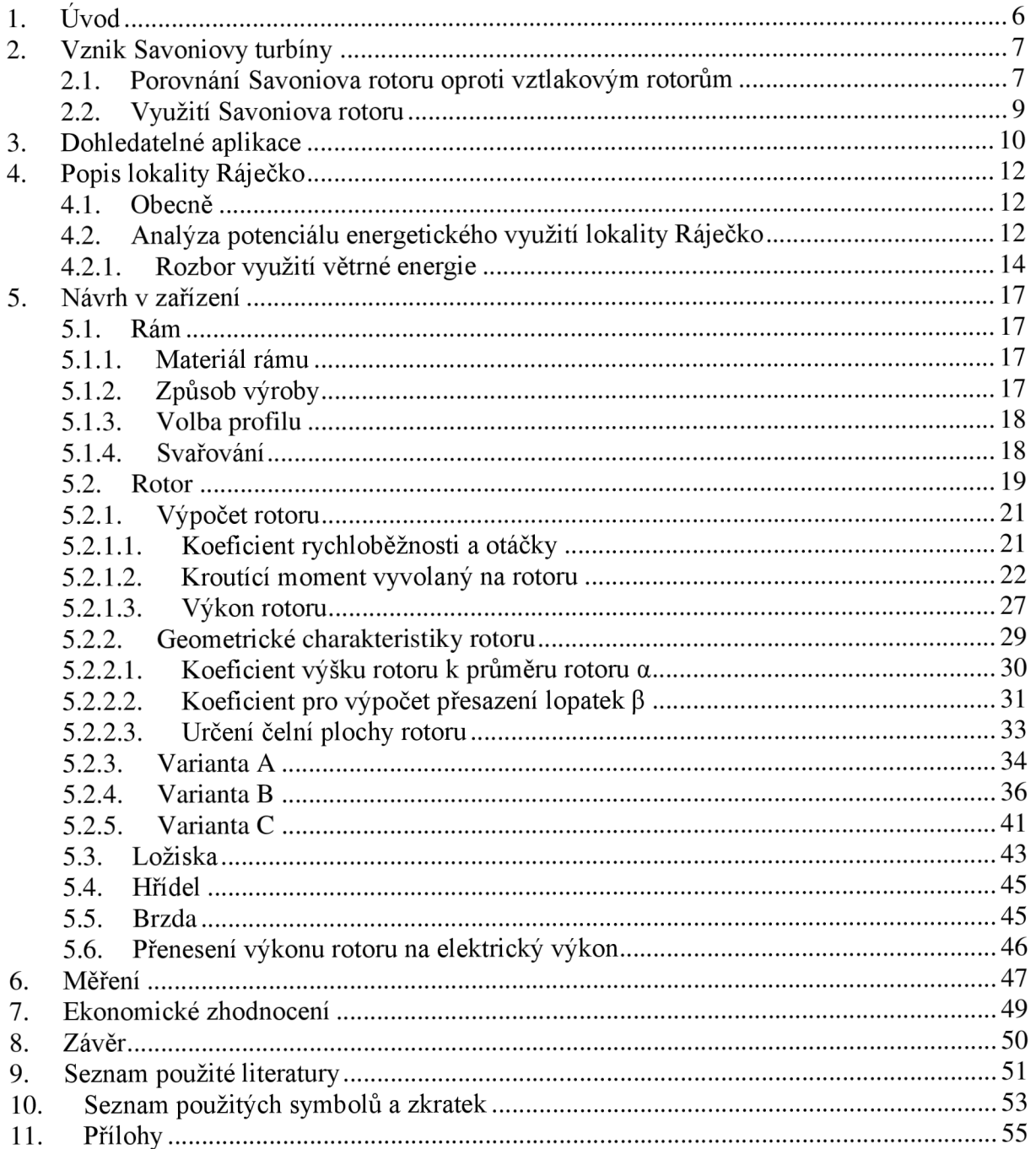

# **1. Úvod**

V roce 2010 jsem zakoupil pozemek nacházející se v krásné přírodě na samotném okraji katastru obce Ráječko v zahrádkářské kolonii o výměře 988 [m<sup>2</sup>]. Pozemek cenově odpovídal mým tehdejším finančním možnostem, z čehož vyplývá, že byl bez vody, elektřiny, oplocení a dalších základních věcí, které člověk v 21.století žijící v EU považuje za běžný standard. V roce 2012 se mi podařilo pozemek oplotit a zakoupit starší maringotku, do níž jsem měl v plánu přivést elektřinu. Při podání žádosti o připojení k elektrické rozvodové soustavě jsem byl upozorněn na některé nevyhnutelné výdaje, které jsou s připojením spojeny. Výdaje se v mém případě pohybovaly mezi 20 až 30 tis. Kč a každým měsícem by narůstaly další stálé platby dodavateli elektrické energie. Tehdy jsem si položil otázku :"Proč si nezajistím jistou míru nezávislosti na společnosti, tím že si vytvořím ostrovní systém dodávání energií?".

Myšlenka přešla postupně v upřesňování cílů, které by zajistily onu zmiňovanou nezávislost na energiích velkých dodavatelů. V návrhu ostrovního systému plánuji zakomponovat všechny reálně využitelné zdroje, které mám na daném pozemku k dispozici. Mezi tyto zdroje můžeme zařadit několik forem využití solární energie od ohřevu vody, přes výrobu elektřiny až po tepelnou úpravu pokrmů. Hlavním zdrojem energie však v mém ostrovním systému má být turbína, jež bude osazena rotorem typu Savonius. Nedosahuje velké účinnosti, avšak věřím v potenciál tohoto rotoru. Velmi spokojený bych byl s turbínou, která by při rychlosti větru 5 [m/s] dodávala elektrický výkon 50 [W] a při maximální dovolené rychlosti větru výkon přibližně 1,5 [kW].

Druhou motivující myšlenkou k vytvoření větrné turbíny je snaha o využití stálých zdrojů energií, protože zásoby uhlí, zemního plynu a dalších nerostných surovin nejsou nekonečné. Často se setkáváme i s různými politickými přemi v místech zdrojů nerostných surovin a s následným dokazováním mocenského vlivu, které mohou způsobit i ztrátu dodávek základních surovin, například zemního plynu.

Dalším bodem k sestavení větrné turbíny je snaha chovat se k přírodě šetrněji. Téma ochrany přírody prostupuje stále celou společností, ale projektů či zařízení, které šetří přírodní prostředí a současně jsou dostupné průměrnému člověku, je dle mého názoru poměrně málo.

Z těchto důvodů jsem se rozhodnul, že se pokusím sestrojit zařízení, které by splňovalo požadavky na nízké pořizovací náklady, úsporu energie a zároveň bylo šetrné k životnímu prostředí.

# **2. Vznik Savoniovy turbíny**

Savoniova turbína je pojmenována po důstojníkovi finské armády Sigurd J. Savoniusovi, který si roku 1925 nechal svůj vynález patentovat. Fyzikálním principem, který pohání Savoniův rotor, je využití Robinsonova jevu. Tento jev využívá rozdíl odporu vzduchu vyduté a vypouklé polokoule. Vydutá polokoule má téměř čtyřnásobný odpor než koule vypuklá. Tento jev má za následek, že výslednice sil není nulová a dochází k roztočení turbíny. Savoniova turbína je využívána dvěma způsoby. Prvním z nich je využití jako větrné turbíny a druhým způsobem jako vodní turbíny. [1]

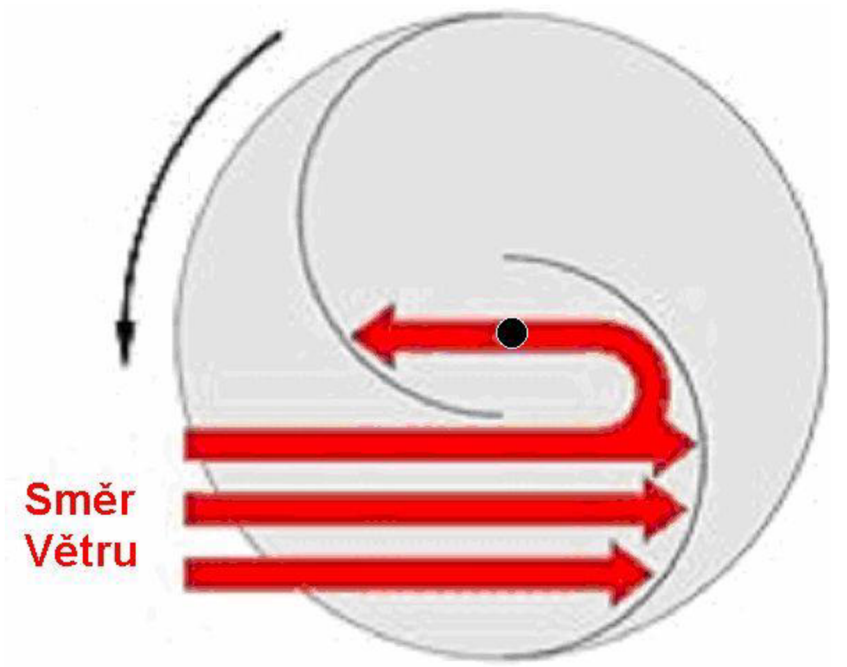

Obr.2.1 Princip Savoniova rotoru. Pohled v řezu shora [2]

## **2** . 1 . **Porovnání Savoniova rotoru oproti vztlakovým rotorům**

Rozdíl mezi těmito rotory je, jak již bylo naznačeno, v samotném principu chodu. Savoniův rotor funguje na odporovém principu, zatímco klasické větrné elektrárny, které známe, pracují na vztlakovém principu. Výhodou Savoniova rotoru je jeho jednoduchá konstrukce a jednoduchý tvar lopatek, což může značně snížit náklady na výrobu. Dalším rozdílem je umístění rotoru. Zatímco Savoniova turbína má rotor umístěn vertikálně, vztlakové turbíny jej mají umístěny horizontálně. Výhodou odporových rotorů jsou nízké náběhové rychlosti okolo 2 - 3 [m/s], avšak je zde kladen důraz na vyvážení zatížení rotoru, protože se často vyskytují problémy s vibracemi. [3] Řešením vibrací a nárazových větrů je rozdělení na vice stupňů pro rovnoměrnější chod. [4]

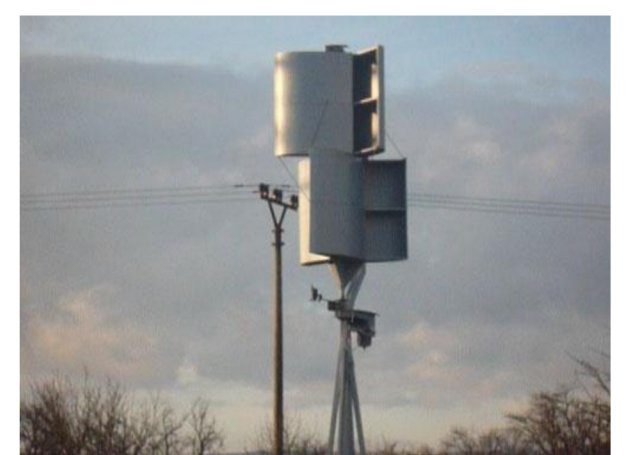

Obr.2.2 Dvoustupňový třílopatkový symetrický Savoniův rotor [3]

Největší nevýhodou odporových turbín je jejich nízká účinnost (okolo 20%), která se vyjádřená pomocí výkonového koeficientu (účinnosti) Cp v závislosti na koeficientu rychloběznosti *X* pohybuje dle měření a využití Betzovy teorie dle obr.2.3. Výkonový koeficient Cp zjistíme ze vztahu

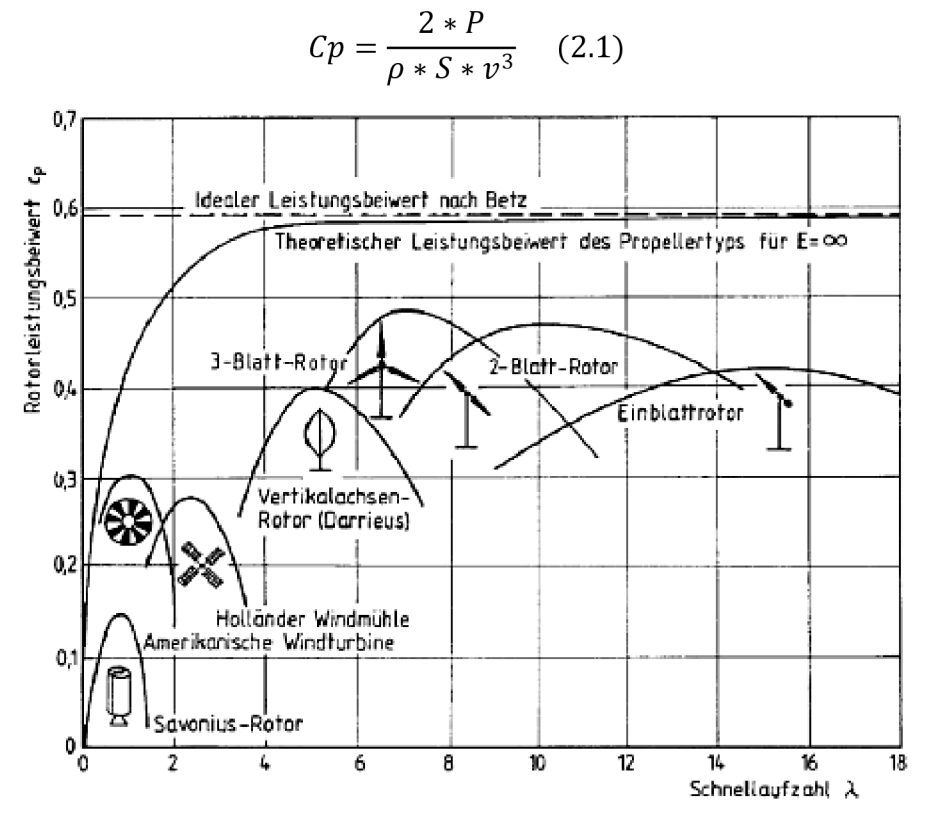

Obr.2.3 Závislost účinnosti na koeficientu rychloběznosti [1]

Koeficient rychloběznosti získáme

$$
\lambda = \frac{\omega * R}{v} \quad (2.2)
$$

#### **2.2. Využití Savoniova rotoru**

Využití v ostrovním systému se dá vzhledem k jednoduché a levné konstrukci turbíny dobře využít jak v odlehlých oblastech, tak i jako zdroj pomocný, kde je již elektrický zdroj připojen. Takový systém se skládá z turbíny, věže či stojanu na turbínu, rotoru, který je spojen přes převod řemenicí či ozubenými koly s generátorem (např. alternátor z auta), který nám buď přes měnič napětí dodává energii přímo do zásuvky nebo dobíjí baterie, které nám svoji energii poskytnou později. Dalším způsobem zapojení turbíny je jako čerpadla na vodu, které vodu čerpá průběžně. Vhodné například pro zahrádkáře či na pastviny.

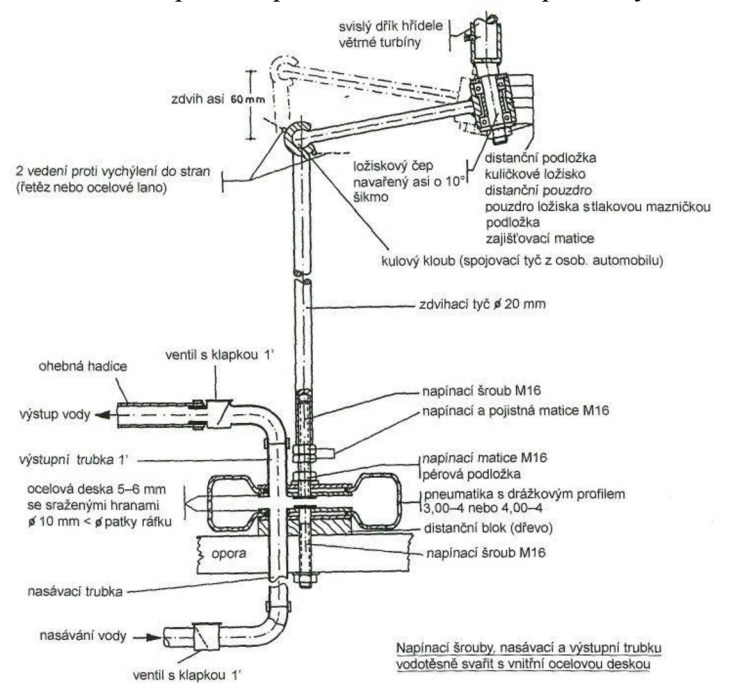

Obr.2.1 napojení čerpadla svépomocně vyrobeného [4]

V 70. letech byl rozmach této větrné turbíny na svém prozatímním vrcholu. Turbína nacházela využití v horských oblastech v Alpách, především v Švýcarsku, Rakousku a Německu. V ČR své využití našla u kutilů, kteří své turbíny stavěli za minimální náklady s využitím již opotřebených dílů jako zdroj energie na chatách. [4] V rámci pokroku solárních panelů za posledních 40 let a velkému snížení spotřeby elektrických spotřebičů např. na svítivost 100 [W] klasické žárovky dnes stačí 10 [W] led žárovky. Nabízí se tak ostrovní systém, který zahrnuje jak solární ohřev vody, tak i výrobu elektrické energie pomocí solárních panelů spolu s kombinací s větrnou Savoniovou turbínou. Tento systém má výhodu především v tom, že vítr a slunce se většinou vyskytuje spíše odděleně (nesvítí slunce, ale fouká vítr a naopak), takže jsme schopni mít zdroj energie, který nám může využitím kombinace zdrojů zajistit stabilnější zdroj. Dalším využitím Savoniovy turbíny je například k dekoračně - funkčním prvkům, které fungují jako například pouliční osvětlení.

## **3. Dohledatelné aplikace**

Osobně jsem viděl dva Savoniovy rotory. První, který jsem potkal,byl v polském městě Zarnowiec jako zdroj pro osvětlení autobazaru. Jednalo se o dvoustupňový symetrický rotor s horním uložením. Druhý rotor, který jsem viděl, vypadal nádherně, neboť byl celý v nerezovém provedení. Avšak byl opatřen difuzorem, který měl urychlovat vítr při vstupu na lopatku, jenže tento difuzor byl pevně uchycen ke střeše. Tento fakt způsoboval, že se turbína točila jen při vhodném směru větru, což mělo za následek velmi malý užitný výkon pro majitele. Tento jednostupňový exemplář se nachází v obci Svitávka na Boskovicku. Ve světě nyní dochází k jistému návratu zájmu o tento typ rotoru. Převažují ve většině případech svépomocně vyrobené rotory. Zájem o využití je nejen v kutilských kruzích, ale například na Univerzitě v Liege v Belgii v roce 2011 prováděli výzkum ve větrném tunelu na turbíně, jenž vznikla sloučením Darrieusovi turbíny se Savoniovou turbínou.

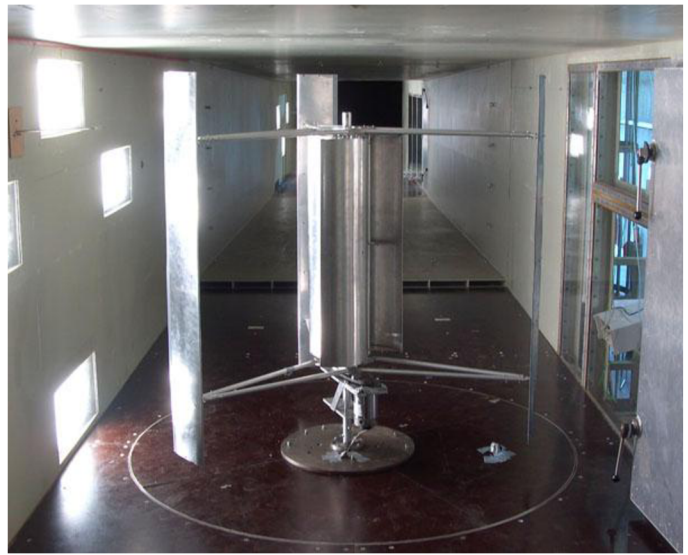

Obr.3.1 Kombinovaný rotor při zkouškách ve větrném tunelu na univerzitě v Liege[l 1]

Mezi dohledatelné aplikace se dá též zařadit instalace v parku v Oslu. Na obrázku je k vidění instalace, kterou byly osazeny rotory od firmy The Helix Wind. Dle informací výrobce má rotor maximální výkon 2 kW za cenu 6500 [USD], bohužel se nepodařilo dohledat, při jaké rychlosti větru tohoto výkonu dosahuje. [12]

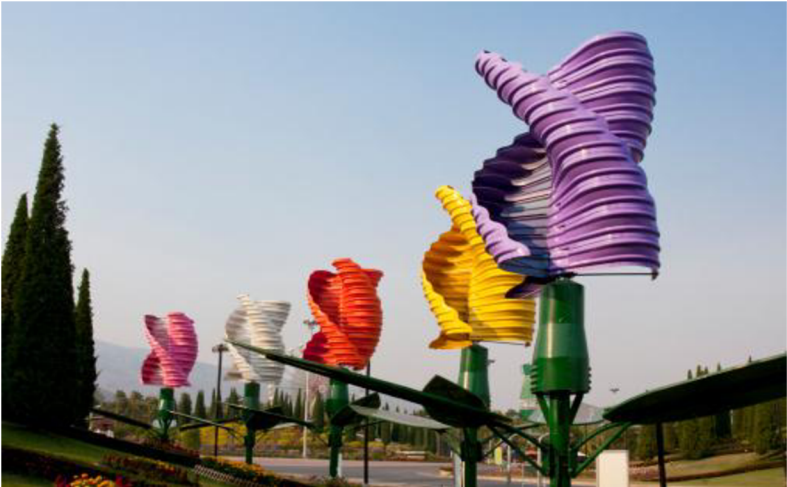

Obr.3.2 Instalace rotor; firmy Helix-wind v Oslo. [12]

V Číně, konkrétně při Wind power exhibition 2006 v Shenzenu, byly provedeny pro potřeby veřejného osvětlení instalace kombinovaného typu Savonius-Darrieus rotorů po celém městě. Výkon těchto rotorů se pohybuje mezi 300 až 1000 [W]. Dodavatelem rotorů byla firma Shenzhen TIMAR Wind-Solar Energy Technology Co., Ltd. Tento výrobce požaduje za rotor o výkonu 300 [W] při rychlosti 10 [m/s] 1000 [USD]. [13]

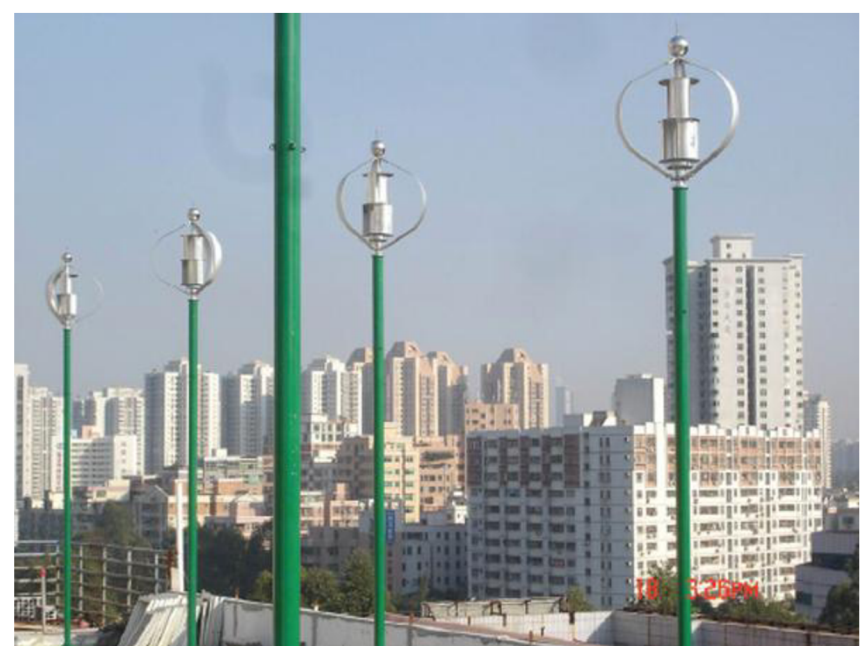

Obr.3.3 Instalace kombinovaného rotoru pro veřejné osvětlení čínském Shenzenu [13]

Dalším výrobcem Savoniova rotoru je dpl-energy. Rotor této firmy dosahuje výkonu 500 [W] při rychlosti 10 [m/s]. Otáčky rotoru dosahují 130 [ot/min]. Firma si tento rotor cení na 2 980 [USD] . Ryze českého výrobce Savoniovy turbíny se mi však nalézt nepodařilo. [14]

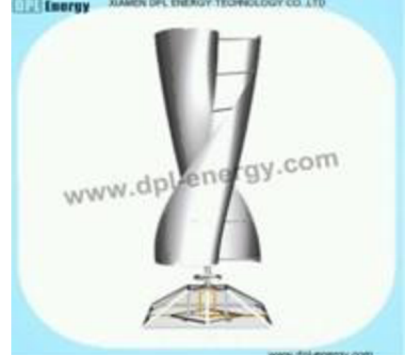

Obr.3.4 Rotor o výkonu 500 [W] od firmy DPL-energy [14]

# **4. Popis lokality Ráječko**

## **4** . 1 . **Obecně**

R Ráječko je obec s přibližně 1200 obyvateli rozkládající se na území 501 [ha]. Nachází se severovýchodně od Brna a přibližně 3 [km] od města Blansko. Obec se nachází v nadmořské výšce 268 [m n.m] Protéká jím řeka Svitava, jež není k v této části toku energeticky využívaná. V době boomu solárních panelů zde byla na nejúrodnějších jižních svazích schválena stavba fotovoltaické elektrárny, k jejímu zkolaudovaní a uvedení do provozu nedošlo. Terén v okolí obce tvoří údolí řeky Svitavy. Svahy v okolí pokrývají kombinace polí, luk,zahrad a lesů. [10]

## **4.2. Analýza potenciálu energetického využití lokality Ráječko**

Při analýze možností využití obnovitelných zdrojů energie jsem vycházel z následujících základních kritérií: cenová dostupnost, návratnost, reálné zdroje v lokalitě. Vzhledem k tomu, že pozemkem neprotéká voda, nedá se o využití vodních turbín vůbec uvažovat. Anaerobní digesce pro tvorbu bioplynu, není vhodná z důvodu malého množství biodpadu vyprodukovaného na pozemku,, avšak v určitých obdobích v roce může být tento zdroj energie využitelný. Výroba bioethanolu a MERO jsou technologicky náročné procesy. Vysazením rychle rostoucích dřevin lze získat energetický potenciál v podobě paliva. K vysazení 26 dřevin došlo v březnu 2013, dalších 20 bylo vysazeno v březnu 2014. Rozdíly ročního přírůstku jsou vidět na obrázcích níže.

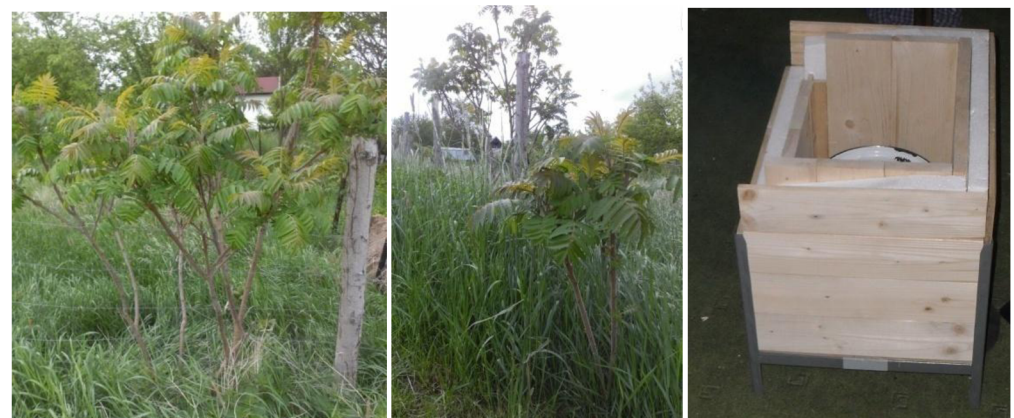

Obr.4.1 Vlevo rrd z výsevu v roce 2013, uprostřed výsev v roce 2014, vpravo současný stav solární pece před dokončením

Roční přírůstek je přibližně 40 [cm/rok]. Jeho vysazení není jen pro spalování v kamnech typu Petra, ale funguje i jako živý plot. Odhadem je předpokládaný tabulkový výnos zkušebního výsevu 0,1 [t<sub>suš</sub>] paliva. Při výčtu obnovitelných zdrojů nelze opomenout solární energii. Pro využití energie ze Slunce uvažuji tři aplikace. První způsobem jsou solární panely pro výrobu elektrické energie do autobaterií. Ve své aplikaci bych využil 4 fotovoltaické solární panely firmy Juta 12 [V] s max. zátěží 100 [W] při max. proudu 5,82 [A]. Jedná se o monokrystalický panel s účinností 14 [%]. Tj. panel s nižší účinností, avšak s již léty ověřenou technologií výroby. Rám je vyroben z duralu, rozměry panelu 1321x541x35 [mm] a jeho hmotnost 9.62 kg za cenu 5311 [Kč/ks] Druhým způsobem je solární ohřev vody dle vlastní navržené konstrukce. Třetím způsobem využití solární energie je solární pec vlastní konstrukce viz obr. 4.1 vpravo. [5]

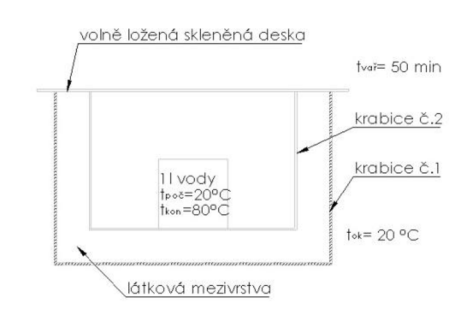

Obr.4.2 Náčrt experimentu pro ověření použitelnosti solární pece

Při pokusu o prototyp, který byl sestrojen ze dvou papírových krabic vložených do sebe mezi nimiž byla vložena vrstva látek viz obr.4.2 zajištujících izolaci směrem ven, při okolní teplotě 20  $\lceil {^{\circ}C} \rceil$  se zahřála voda o objemu 1  $\lceil 1 \rceil$  z t<sub>poč</sub>= 20  $\lceil {^{\circ}C} \rceil$  na t<sub>kon</sub>= 80  $\lceil {^{\circ}C} \rceil$  během t<sub>vař</sub>= 50  $\lceil \text{min} \rceil$ =3 000 [s]. Budeme li uvažovat hmotnost varné nerezové ocelové nádoby  $m_{\alpha} = 0.6$  [kg] a její měrnou tepelnou kapacitu  $c_{\alpha}$  = 450 [J/kgK], tak z kalorimetrické rovnice vyplývá předané teplo.

$$
E_{p\breve{\Upsilon}} = (m_{vod} * c_{vod} + m_{oc} * c_{oc}) * (t_{kon} - t_{po\breve{c}}) \quad (4.1)
$$
  

$$
E_{p\breve{\Upsilon}} = (1 * 4200 + 0.6 * 450) * (80 - 20) = 268200 [J]
$$

Z předaného tepla si vypočteme užitečný výkon.

$$
P_{u\check{z}} = \frac{E_{p\check{r}}}{t_{v a\check{r}}} \quad (4.2)
$$

$$
P_{u\check{z}} = \frac{268\,200}{3\,000} = 89.4 \, [W]
$$

Intenzita slunečního svitu odpovídá přibližně  $I_s = 1,000$  [W/m<sup>2</sup>]. Pro osvitovou plochu o velikosti

$$
S_{os} = a_1 * a_2 \quad (4.3)
$$
  

$$
S_{os} = 0.4 * 0.5 = 0.2 [m^2]
$$

vychází přijímaný dopadající výkon. [6]

$$
P_{do} = I_s * S_{os} \quad (4.4)
$$
  

$$
P_{do} = 1\,000 * 0.2 = 200 \, [W]
$$

Účinnost přeměny dopadající energie na energii potřebnou k ohřátí vody je dána vztahem.

$$
\eta_{oh} = \frac{P_{u\check{z}}}{P_{do}} \quad (4.5)
$$

$$
\eta_{oh} = \frac{89,4}{200} = 0.447 \, [-]
$$

Výpočtem bylo zjištěno, že má smysl zabývat zlepšením konstrukce a dále vyvíjet solární pec tak, aby ztráty do okolí byli rovny intenzitě slunečního svitu při teplotě minimálně bodu varu ohřívané vody.

#### **4.2**.1. **Rozbor využití větrné energie**

Při hodnocení podmínek pro větrnou energii bylo důležité vybrat nej vhodnější stanoviště. Pro výběr stanoviště jsem se řídil všeobecnými pravidly dle obr. 4.3.

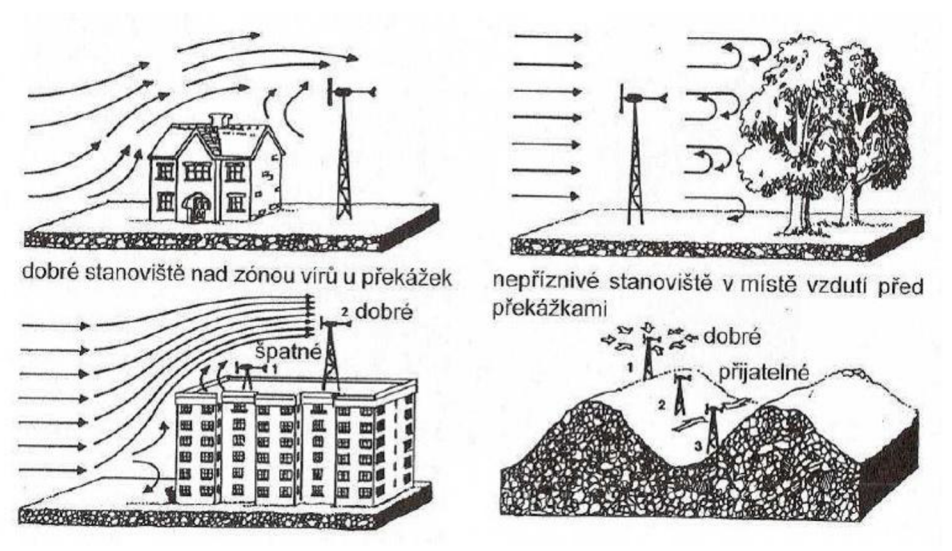

Obr.4.3 Doporučení pro správnou volbu stanoviště větrné elektrárny [7]

Dle vlastního uvážení s přihlédnutím na uvedená pravidla jsem se rozhodl zvolit nej vhodnější místa v lokalitě viz obr č.4.4.

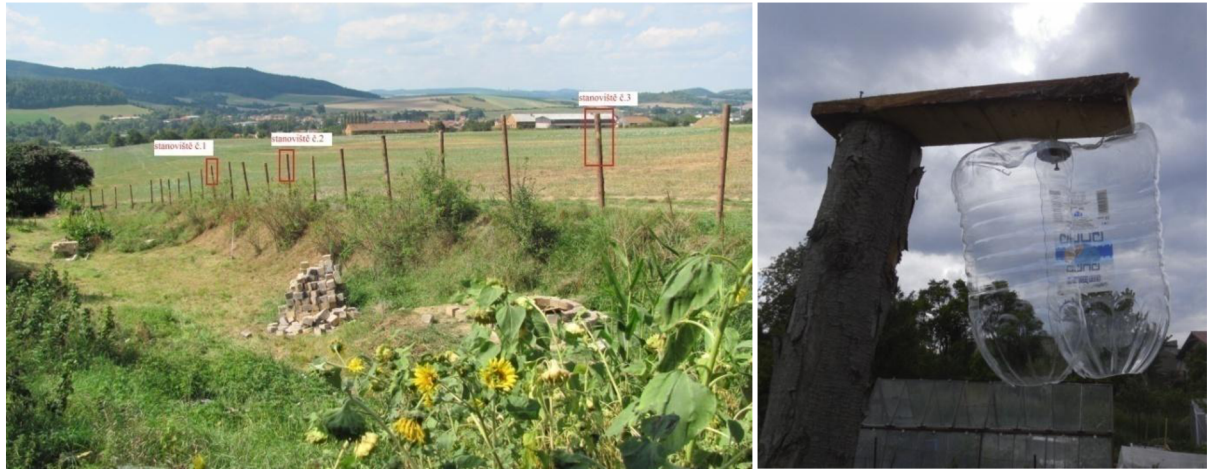

Obr.4.4 Vlevo volba nejvhodnějšího stanoviště v dané lokalitě, vpravo umístění anemometru na stanovišti.

Vytipována byla tři místa, na nichž byla provedena následující měření. Místo anemometrů byli použity 3 stejné rozřízlé PET lahve jako rotor viz. obr. 4.4 vpravo. Vyhodnocení probíhalo následujícím způsobem. V několika náhodně vybraných dnech byly vždy během daného časového intervalu 1 minuta počítány otáčky u všech tří rotorů zároveň. Z těchto výsledků vyplývá volba stanoviště, č.2

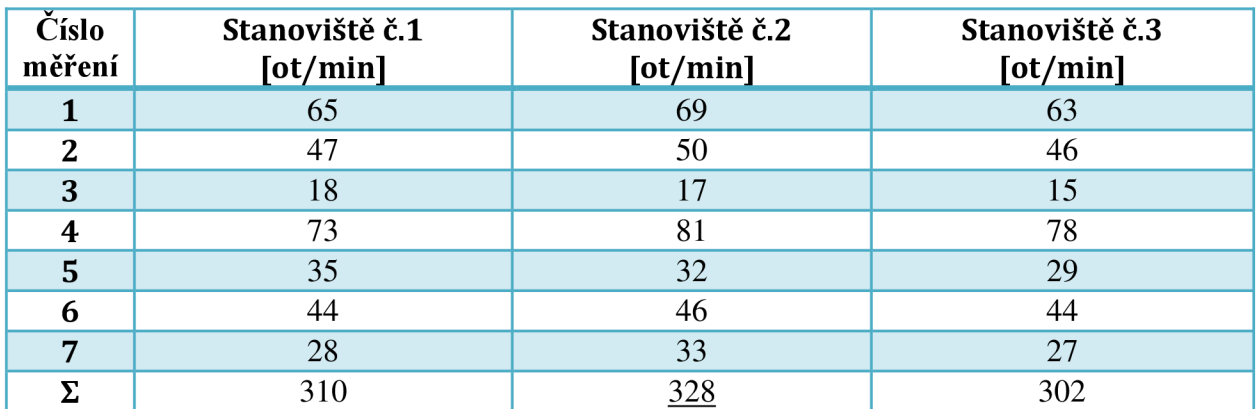

Tab.4.1 Data z měření otáček anemometru prováděných na stanovištích č. 1,2,3

Na tomto stanovišti bylo následným pozorováním zjištěno, že vítr nejčastěji vane ze směru viz obr. Z ostatních směrů viz. rozdělení rozdělení na obr.4.5.

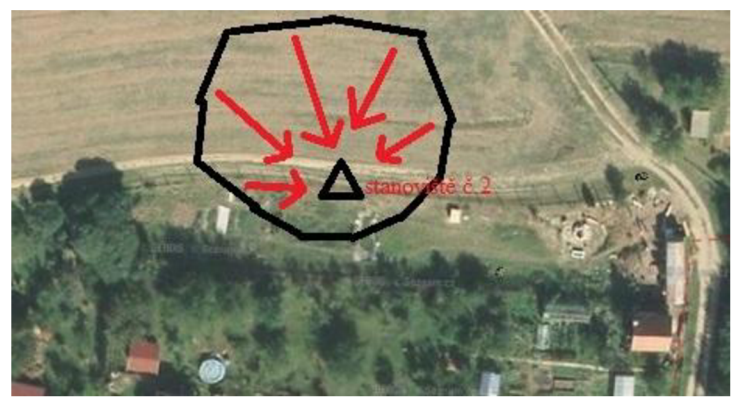

Obr.4.5 Rozložení jakým směrem nejčastěji vane vítr na vybraném stanovišti č.2

Po volbě stanoviště jsem řešil, jaký nej vhodnější druh větrné elektrárny zde postavit. Proto jsem se na zvoleném stanovišti rozhodl provést podrobnější měření pomocí zakoupeného hobby anemometru, avšak po instalaci anemometru na stanoviště došlo následující den v průběhu měření k jeho odcizení. Následně jsem se rozhodl provést měření dle Beaufortovy stupnice rychlosti větru, které bez použití přístrojů umožňuje odhad rychlosti větru. Rychlosti větru se dle stupnice sira Francise Beauforta (1774 - 1857) týkají standardní výšky 10 m nad zemí ve volném terénu. Její využití bylo v 19. století v mořeplavbě. V současné době využívá slovní označení rychlosti větru zejména v meteorologii. [8]

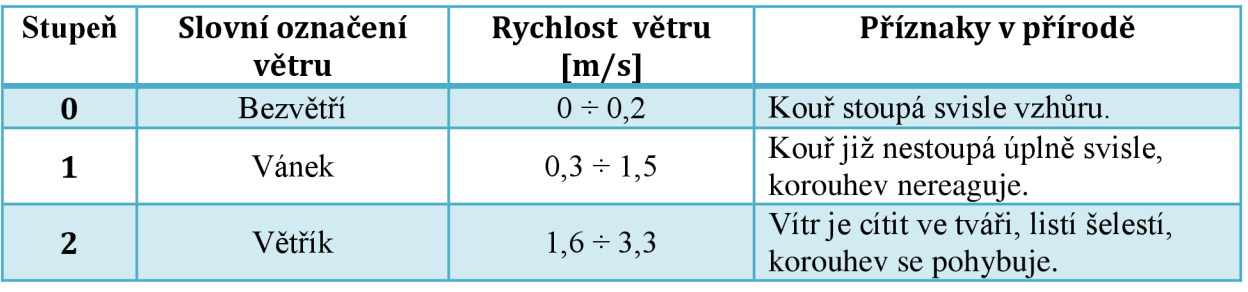

| 3  | Slabý vítr       | $3,4 \div 5,4$   | Listy a větvičky v pohybu, vítr<br>napíná prapory.                                                               |
|----|------------------|------------------|----------------------------------------------------------------------------------------------------|
| 4  | Mírný vítr       | $5,5 \div 7,9$   | Vítr zvedá prach a papíry,<br>pohybuje větvičkami a slabšími<br>větvemi.                                         |
| 5  | Čerstvý vítr     | $8,0 \div 10,7$  | Hýbe listnatými keři, malé stromky<br>se ohýbají.                                                                |
| 6  | Silný vítr       | $10,8 \div 13,8$ | Pohybuje silnějšími větvemi, dráty<br>elektrického vedení sviští,<br>používání deštníku se stává<br>obtížnějším. |
| 7  | Prudký vítr      | $13,9 \div 17,1$ | Pohybuje celými stromy, chůze<br>yproti větru obtížná.                                                           |
| 8  | Bouřlivý vítr    | $17,2 \div 20,7$ | Láme větve, vzpřímená chůze je již<br>nemožná.                                                                   |
| 9  | Vichřice         | $20,8 \div 24,4$ | Vítr působí menší škody na<br>stavbách (strhává komíny, tašky ze<br>střechy).                                    |
| 10 | Silná vichřice   | $24,5 \div 28,4$ | Na pevnině řídký výskyt, vyvrací<br>stromy a ničí domy.                                                          |
| 11 | Mohutná vichřice | $28,5 \div 32,6$ | Rozsáhlé zpustošení plochy.                                                                                      |
| 12 | Orkán            | $32,7$ a vice    | Ničivé účinky odnáší domy,<br>pohybuje těžkými hmotami.                                                          |

Tab.4.2 Beaufortova stupnice pro určení rychlosti větru [8]

Měření probíhala ve 24 náhodných dnech, při nichž byla dodržována následující pravidla. Prvním pravidlem bylo postihnout průběh roku, proto byla měření prováděna dvakrát do měsíce. Druhým pravidlem bylo během jednoho dne zapsat data z alespoň 5 po sobě jdoucích odečtu, mezi nimiž byl časový odstup 30 minut. Třetím pravidlem pro vyhodnocování bylo, že z každého měřeného dne byl vypočten aritmetický průměr odečtených hodnot. Takto upravená data byla následně zpracována do následujícího grafu.

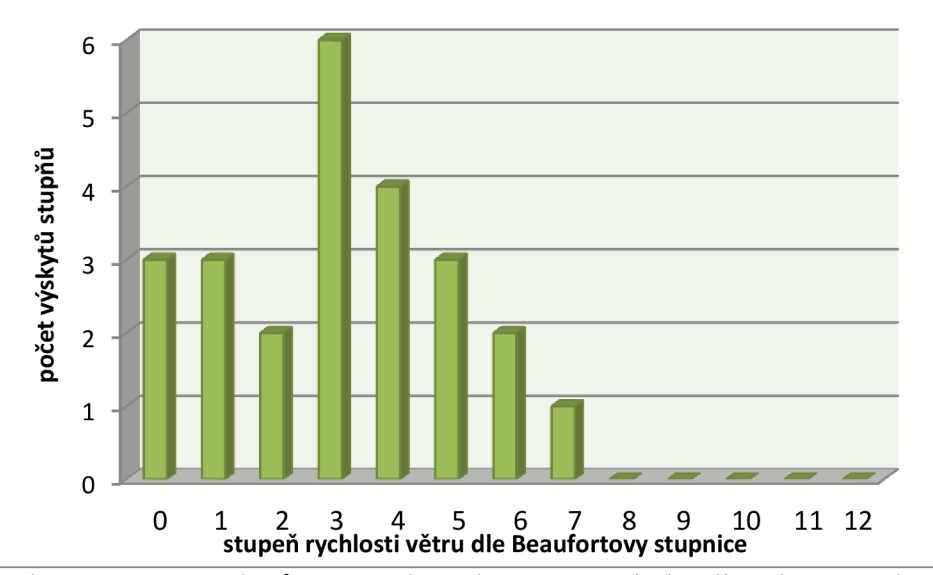

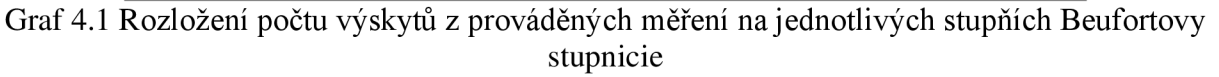

Z grafu je patrné, že pro náš návrh lze uvažovat s něj častějšími podmínkami rychlosti větru pohybujícími se mezi 3,4-5,4 [m/s]. Dle tohoto zjištění lze v lokalitě uvažovat pouze o užití pomaloběžné turbíny typu Darrieus, amerického a Savonius neboť vztlakové lopatkové turbíny by se při zdejších povětrnostních podmínkách točily v minimálním čase. Po přihlédnutí sice k nižší účinnosti, avšak ke konstrukční jednoduchosti oproti ostatním typům jsem se rozhodl pro stavbu rotoru typu Savonius. Stupeň větru č.5 považuji za důležitý z hlediska návrhu rotoru. Je totiž natolik častý, že ji lze považovat za běžnou a tudíž její hodnotu 10 [m/s] volím jako rychlost, při níž bude počítán trvalý pracovní výkon. Rychlost větru ze stupně č.7 budu již považovat za kritickou rychlost, při níž bude turbína dosahovat maximálního výkonu při 15 [m/s]. Při překročení rychlosti větru 15 [m/s] dojde ke spuštění automatického brzdění rotoru, které jsem v případě kladného ověření chodu rotoru v praxi ochoten dovyvinout a zrealizovat. Vítr o rychlosti stupně č.10. konkrétně hodnota 25 [m/s] budu považovat za extrémní podmínky v lokalitě, které budou při návrhu hrát roli nejen při dimenzi rotoru, ale zejména ložisek a brzdy.

## **5. Návrh v zařízení**

V těchto podkapitolách se budu postupně zabývat jednotlivými uzly Savoniovy turbíny. Na problematiku bude nahlíženo jak po stránce teoretické, tak i po stránce praktické realizace zařízení.

## **<sup>5</sup>** . 1 . **Rám**

Při návrhu rámu byly zvažovány následující podmínky. Rám mít dostatečně tuhý, aby odolal nárazovým větrům. Musí též umožnit zakotvení rámu například na stožár či do betonových patek. Na rámu musí být dostatek místa pro montáž a demontáž ložisek, příruby hřídele rotoru, řemenici, vyhodnocovacího zařízení, alternátoru, brzdy a kotvení.

## **<sup>5</sup>** .1.1 . **Materiál rámu**

Při výběru vhodného materiálu pro stavbu rámu existují dva základní použiváné způsoby. Prvním z nich je tvorba rámu z hluboce impregnových kůlů či trámů. Způsob použití impregnovaných kůlů popisuje ve své knize Heinz Schulz [4], který za hlavní výhodu považuje cenovou dostupnost tohoto materiálu. Dle mého názoru bude tato konstrukce masivnější, méně v průběhu času stabilní a následkem bude snížena celková životnost zařízení. Proto jsem se rozhodl použít konstrukci ocelovou. Po volbě materiálu přišel na řadu způsob výroby.

## **5**.1**.2. Způsob výroby**

Zvažoval jsem dvě varianty konstrukce, a to svařovanou nebo rozebíratelnou. Rozebíratelnou konstrukci jsem považoval za vyhovující řešení zejména z hlediska jednodušší přepravy. Při zamyšlení do hloubky jsem došel k závěru, že turbína je v mém případě určena pro statickou instalaci a v následujících letech nebude rám přemisťován. Ovšem například pro účely prezentace či při špatných manipulačních podmínkách v místě instalace (např. střechy) je určitě vhodné uvažovat s rozebíratelným způsobem výroby. Za nevýhodu rozebíratelné konstrukce považuji zvýšený počet technologických operací vrtání, zkosení hran, tvorba drážek. Větší náchylnost ke vzniku koroze. V důsledku nevhodné manipulace se spojovacím materiálem v oblasti pod maticí, ve vrtané díře apod. Aby tyto spoje byli rozebíratelné i po letech venkovního používání, uvažuji nad potřebou tyto spoje zakrytkovat, pojistit mezizávitovým lepidlem. Tím dochází též k vzrůstu potřebných položek na výrobu rámu, což mnohdy může způsobovat vznik časových prodlev. Svařovaná konstrukce je právě řešením, které odbourává výše uvedené problémy, avšak je nutné správně se vypořádat s technologií svařování, která může při nevhodně nastavených podmínkách způsobovat velké deformace. Výhodou svařované konstrukce je nízká nutnost údržby.

#### **5**.1**.3. Volba profilu**

Vařit konstrukci z výpalků plechu mě přišlo při možnosti nákupu profilového materiálu jako nevhodná varianta. Při porovnání nabízeného sortimentu na internetu jednak dle tloušťky materiálu z hlediska svařovaní, také dle složitosti napojení jednotlivých tvarů navzájem. Rozhodl jsem se zvolit místo profilových tyčí tvaru I,U,T ...dle DIN 1025-1 profily ocelové uzavřené obdélníkového či čtvercového průřezu (jäckly) dle ČSN EN 10219-1. Výhodou jácklu je široký sortiment dodávaných průřezů a rozměrů. Při výběru vhodných průřezů bylo uvažováno, tak aby byly jáckly navzájem přeloženy a využito bylo především koutových svarů. [10]

## **5**.1**.4. Svařování**

Pro svařování rámu i rotoru byla použita elektrická svářečka Kitin 150 elektrody byli ESAB 121 průměru 2,0 [mm] Před samotným svařováním byl proveden test svařovacích elektrod na referenčním vzorku materiálu. Test probíhal zkušebním nanesením housenky v délce cca 50 [mm] při různých hladinách proudu.

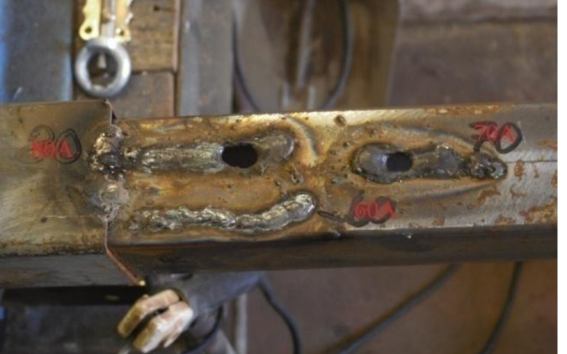

Obr.5.1 Zkušební vzorek pro nastavení parametrů svařování

Je patrné, že svařování bude vhodné provádět na spodní hranici doporučené výrobcem a to na 60 [A]. V praxi jsem s měnícími se podmínkami používal proud v rozmezí 55-63 [A]. Základny rámu byly přes svěrky uchyceny k vyrovnaným paletám, jež byly dále ukotveny do podlahy. Poté byly nabodovány a přivařeny stojny s výškovým přídavkem 10 [mm] a dolní úložná deska. Nyní by měla být přivařeny žebra šíkmá. V tomto stavu byly na obou základnách zjištěny odchylky rovinnosti spodní stěny, kde se úchylka rovinnosti pohybovala okolo 5 [mm]. Důvodem byl průhyb palety pnutím v rámu. Opatřením může být použití kvalitního železného pracovního stolu a více upínek. V následném kroku došlo k přesnému vodorovnému vyrovnání horní stěny dolní úložné desky a následné odebrání přídavku na stojnách,tak aby byli vodorovně vyrovnané navzájem. Po tomto úkonu je přiložena horní úložná deska a je proměřena její vodorovnost horní stěny s horní stěnou dolní úložné desky. Po zaaretování vodorovné pozice je horní úložná deska nabodována a poté svařena při důkladném dodržování pravidla o postupném bodování (svařování) do kříže, čímž eliminujeme případné deformace. Rovnoběžnost obou ploch je důležitá především s ohledem na uložení ložisek, hřídele a rotoru. Osu rotoru lze vyrovnat pomocí nastavení výšky kotvení.

Na závěr se přivaří průhybové vzpěry. U horní úložné desky si můžeme všimnout technologické přesazení oproti stojně.

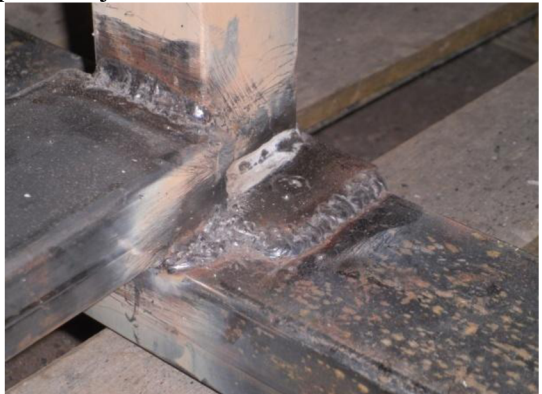

Obr.5.2 Detail svarů rámu

Po svaření jsou provrtány otvory pro hřídel a uchycení ložisek a konzoly pro uchycení alternátoru s menší řemenicí. V následném kroku se již nanáší základní nátěr a dvě vrstvy krycího nátěru. V mém případě jsem pro vyvrtání děr použil metodu postupného vyvrtávání menším vrtákem a následným dopilováním otvoru. Nátěrovou hmotu jsem využil vyřazenou práškovou barvu, která se rozmíchá míchadlem v ředidle S6000. Odstín barvy je RAL 8015 hnědá. Nátěrová hmota vyjde levněji na cca 1/3 oproti nově zakoupené barvě a práškové lakovny takto pro ně již nevyužitelnou barvu rády odprodají.

#### **5.2. Rotor**

V průběhu navrhování prošel největším vývojem rotor. Jednalo se jak o změny, jež měly zásadní vliv na konstrukci, tak i o změny s vlivem na použitelnost v dané lokalitě. Dále budou uvedeny zvažované varianty s uvedením výhod či nevýhod uvažovaného rotoru. Předtím však uvedu možné způsoby klasifikace rotorů obecně. Rotor u Savoniovy turbíny lze dělit dle počtu stupňů. Jednostupňové rotory jsou nej rozšířenějším druhem dohledatelných aplikací. Výhodou tohoto typu rotoru jsou zejména jeho výhody v konstrukční jednoduchosti. Nevýhodou však je nižší schopnost rozběhnout se, pokud nejsou lopatky vhodně natočeny ke směru větru viz obr 6.3.

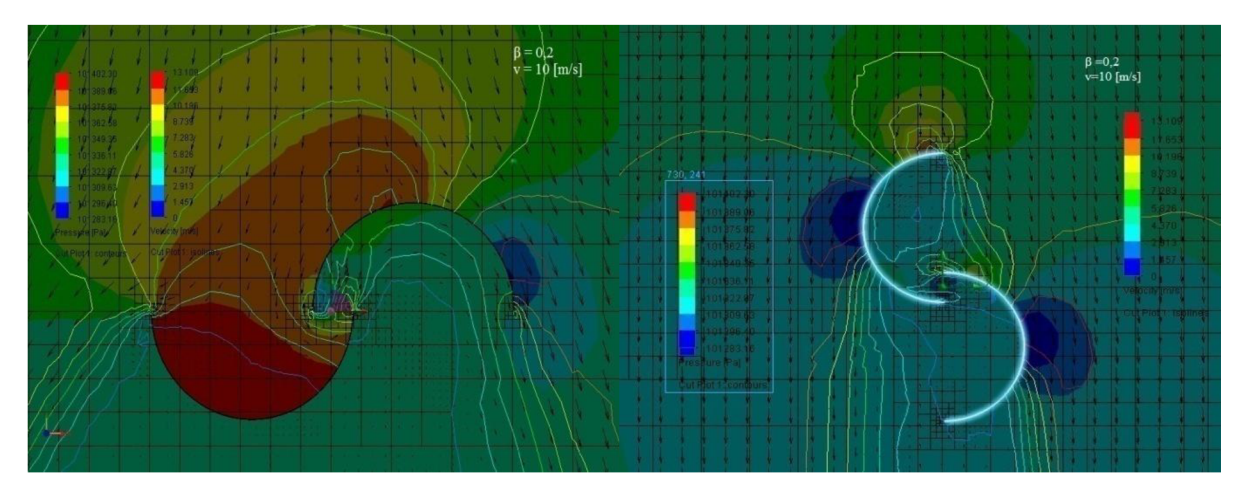

Obr.5.3 Vlevo proudění rotorem při natočení 0°, vpravo při natočení 90° ke směru proudění větru

Nevýhodu nižší schopnosti rozběhu eliminují vícestupňové rotory, které mají jako další výhodu oproti jednostupňovým rotorům při dobře zpracovaném návrhu též i rovnoměrnější chod. Dále můžeme vícestupňové rotory rozdělit dle symetrie jednotlivých stupňů na symetrické a asymetrické. Za symetrické stupně rotoru lze považovat takové rotory, které mají technicky (materiál, tvar, rozměry atd.) naprosto shodné parametry. Stupně mezi sebou však bývají obvykle vzájemně pootočeny o fázový úhel viz. rovnice, a obr. níže

$$
\varphi_p = \frac{360}{n_{lop} \cdot n_{st}} \quad (6.1)
$$

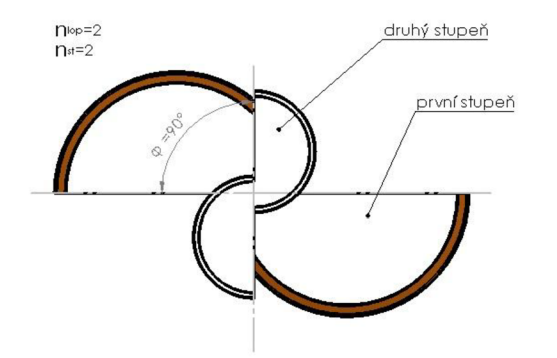

Obr.5.4 fázový úhel pro asymetrický dvoustupňový rotor

Asymetrické stupně bývají navrhovány z různých důvodů např. lze uvést: při úvaze o zajištění rovnoměrnosti chodu rotoru bývá postupně zmenšován průměr či výška stupně s ohledem na rozložení rychlosti proudění větru po výšce rotoru v dané lokalitě. Nejběžnější aplikací vícestupňových rotorů jsou dvoustupňové symetrické rotory. Dále můžeme rotory třídit dle způsobu uložení na hřídel. Jedná se z principu o tři základní možnosti. Horní uložení na hřídel má své výhody, tam kde je možnost využít již existující konstrukce, která jednoduše umožní zavěšení. Nevýhodou této konstrukce při výrobě od začátku je nutnost zhotovení většího rámu, do něhož bude rotor umístěn. To má za následek větší spotřebu materiálu a tím pádem i vyšší cenu. Druhým způsobem je oboustranné uložení, při němž jsou ložiska osazena na horním i dolním konci rotoru. Jedná se o často využívaný způsob výroby. Výhodou tohoto uložení je eliminace vlivu nárazových větrů na rotor, protože tyto síly jsou přenášeny na rám. U oboustranného uložení se pravidelně objevují dvě varianty. Jedna varianta má jednu celistvou hřídel, která prochází i středem rotoru. Dle mého názoru tento způsob konstrukce negativně ovlivňuje proudění v rotoru. Druhá varianta oboustranného uložení nemá hřídel vedenu středem. Hřídel bývá rozdělena na více části a k rotoru uchycena shora i zespod například pomocí přírub. Dolní uložení má přednosti především v nižší spotřebě materiálu konstrukce rámu. Tato varianta má zpravidla rám nejlehčí, další výhodou dolního uložení na hřídel je elimice vlivu rámu na proudění skrz rotor, protože rám není okolo rotoru. Nevýhodou dolního uložení je větší citlivost na zatížení ložisek při nárazech větru, tomu pak musí být věnována pozornost při volbě ložiska. Rotory lze dělit i dle tvaru lopatky na kruhové, eliptické, obdélníkové, šroubové a atypické. K vidění bývají i rotory jež se liší počtem lopatek v jednom stupni. S přibývajícím počtem lopatek bude docházet k zrovnoměrňování chodu, avšak nám tím roste i hmotnost rotoru a ta vede ke snížené schopnosti rozběhu rotoru vlivem zvýšeného tření v ložiscích. Nyní můžeme přejít k návrhu rotoru a uvažovaným variantám konstrukce, které uvádím tak jak šel vývoj.

#### **5.2**.1. **Výpočet rotoru**

Tato část zabývající se výpočtem rotoru bude rozdělena na jednotlivé okruhy, které se navzájem ovlivňují a ve výsledku určují nej důležitější parametr, kterým je výkon.

#### **5.2** .1.1 . **Koeficient rychloběžnosti a otáčky**

Jak již je uvedeno výše, charakteristický parametr rotoru je koeficient rychloběžnosti. Tento koeficient lze přesně určit až pomocí experimentálního měření. Jenž lze vypočíst pomocí zjištěných otáček rotoru, které si přepočteme na obvodovou rychlost *u* pomocí následujících rovnic.

$$
\lambda = \frac{u}{v} \quad (5.2)
$$

Obvodová rychlost je určena jako součin úhlové rychlosti  $\omega$  a příslušným poloměrem rotoru *R.* 

$$
u = \omega * R \quad (5.3)
$$

Do rovnice (6.4) dosadíme za úhlovou rychlost. Otáčky n jsou uvažovány v [ot/min]

$$
\omega = \frac{2 * \pi * n}{60} \quad (5.4)
$$

Dosazením rovnice (6.3) a (6.4) do (6.5) dostaneme vztah, jenž využijeme při vyhodnocování experimentálního měření.

$$
\lambda = \frac{2 * \pi * n * R}{60 * \nu} \quad (5.5)
$$

Tímto výpočtem sice na díle získáme požadovaný koeficient *X,* avšak pro návrh je nutné znát koeficient *X,* abychom z něj vypočetli návrhové otáčky *n.* 

$$
n = \frac{60 * \lambda * \nu}{2 * \pi * R} \quad (5.6)
$$

K určení jsem použil dvě metody. První z nich byla využití již zpracovaných dat z jiných aplikací, kde autoři svých prací [1] a obr.2.3 uvádějí, že optimální hodnota koeficientu rychloběžnosti *X* s ohledem na účinnost zařízení se pohybuje mezi 0,9 až 1,1. [15] Nutné je však podotknout, že takto získané informace mají svou hodnotu, avšak musím brát v úvahu, že mnou navržená konstrukce se liší od použitých konstrukcí v uvedených dílech. Proto jsem se rozhodl použít druhou variantu, která je založena na simulaci proudění vzduchu na 3D modelu varianty C zhotoveném v prostředí SolidWorks Premium 2014x64 edition.

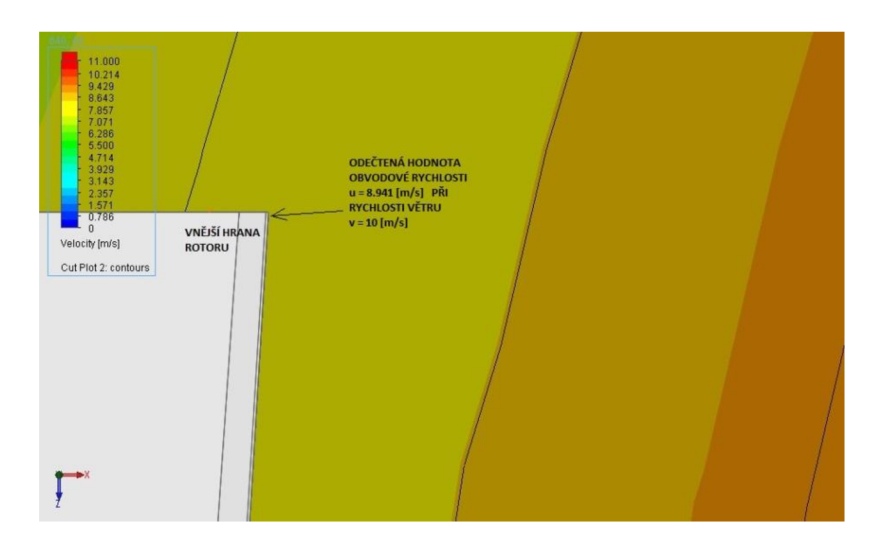

Obr.5.5 Izočáry rychlosti větru na 3D modelu z nichž je odečtena obvodová rychlost na vnější hraně rotoru

Simulace byli prováděny pomocí nástroje flow simulation. Simulace byla provedena při vstupní rychlosti větru 5, 10 a 15 [m/s]. Z odečtených hodnot obvodové rychlosti tab.6.1 jsem stanovil hodnotu *X* pro každou rychlost větru.

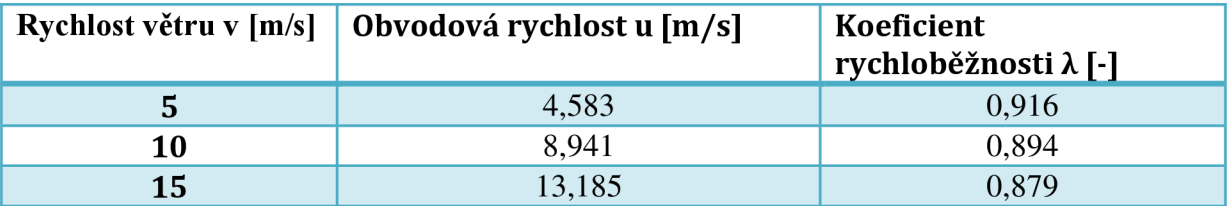

Tab.5.1 Hodnoty obvodové rychlosti a vypočtených hodnot *X* z Solidworks flow simulation.

Z nich jsem následně aritmetickým průměrem získal návrhovou hodnotu koeficientu rychloběžnosti *Xav.* 

$$
\lambda_{\text{av}} = \frac{0.916 + 0.894 + 0.879}{3} = 0.896 \, [-]
$$

Porovnáním první a druhé varianty způsobu získání koeficientu rychloběžnosti lze říci, že prověřením hodnoty *X* pomocí softwaru docházíme ke přesnějšímu odhadu, jenž se pohybuje u spodní hranice rozsahu určeného pomocí prvního způsobu. Vzhledem k tomu, že jsem ve fázi návrhu, považuji tyto výsledky za vyhovující pro zapracování v dalším výpočtu.

#### **5.2**.1**.2. Kroutící moment vyvolaný na rotoru**

Velmi důležité je i stanovit jaký kroutící moment můžeme od zařízení očekávat. Z kroutícího momentu se bude totiž odvíjet schopnost rotoru roztočit se v důsledku opačně působících odporových momentů v ložiscích a alternátoru. Na výpočet kroutícího momentu jsem v průběhu návrhu nahlížel obdobně jako na určení koeficientu rychloběžnosti. První přístup spočíval v převzetí rovnice z [15], která má následující tvar a využívá koeficient momentu  $C_m$ , jenž odpovídá dle [15] hodnotě C<sub>m</sub>=0,33 [-], při λ=0,9 [-].

$$
M_{kl} = \frac{1}{4} * C_m * \rho * D * S * v^2
$$
 (5.7)

Vzhledem k tomu, že jsem si určil vlastní koeficient rychloběžnosti na hodnotu *Xav=* 0,896 [-], rozhodnul jsem se tuto rovnici použít jako porovnávací při použití vlastního odvození kroutícího momentu. Při dosazení hodnot rychlosti větru 2, 3, 5, 10, 15, 17 a 25 [m/s] platících pro vybranou variantu C dostaneme hodnoty uvedené v tab.5.2 Pro teoretické ověření platnosti rovnice pro výpočet kroutícího momentu  $M_{kl}$  jsem použil následující postup. V softwaru SolidWorks jsem si vytvořil rotor. Na něj jsem nechal působit vítr při  $0^{\circ}$  úhlu natočení. Pro upřesnění výpočtu jsem zadal podmínku pro ukončení výpočtu ustálenou hodnotu sil, jenž působí vítr na obě vyduté strany a obě vypouklé strany. Též jsem na těchto plochách zjemnil síť, což mělo následující rozdíly ve výsledcích oproti výpočtu, který jsem prováděl bez použití zjemnění sítě a podmínky.

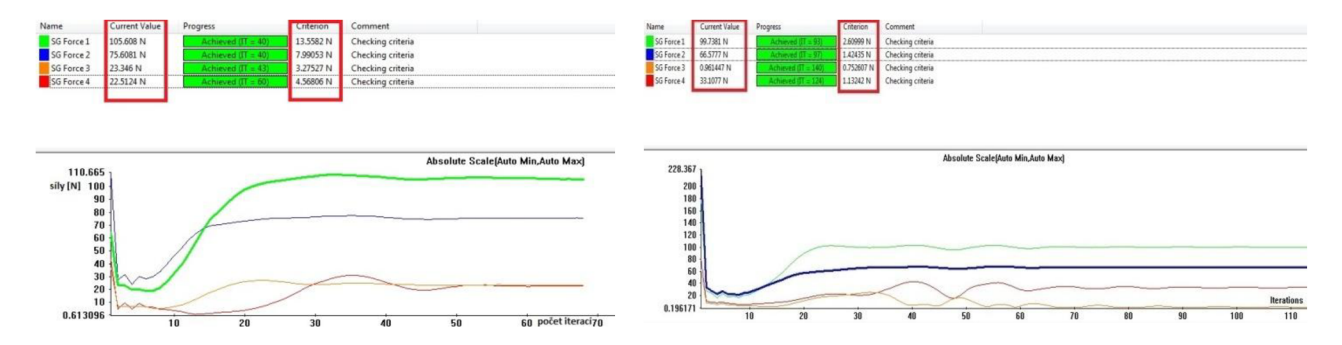

Obr.5.6 Vliv zjemnění sítě při výpočtu na kvalitu a přesnost výsledků sil při rychlosti větru 10 [m/s]. Vlevo výsledky bez zjemnění. Vpravo výsledky se zjemněním sítě.

Zde je na obr.5.6 vidět velmi křehká hranice mezi možným úspěchem a neúspěchem při navrhování s využitím MKP . Po zjemnění sítě došlo ke zpřesnění výsledku u síly F3 (označené na obrázku jako SG Force 3) o stovky procent. Rozdíl, který byl spočten dle rovnice pro  $M_{\text{kII}}$  při rychlosti větru 10 [m/s], je mezi hodnotou bez zjemnění sítě a hodnotou se zjemněním sítě 10,5 [Nm], což je dle hodnot uvedených v tab.5.2 rozdíl 124 [%]. Pro další hodnoty rychlosti větru jsem již používal pouze zjemněnou síť, která ovšem vyžaduje delší pracovní čas na zpracování úlohy. Na obr.5.7 je vidět nastavení okrajových podmínek před spuštěním úlohy včetně modře zbarvených vybraných ploch na nichž odečítám síly F1 až F4.

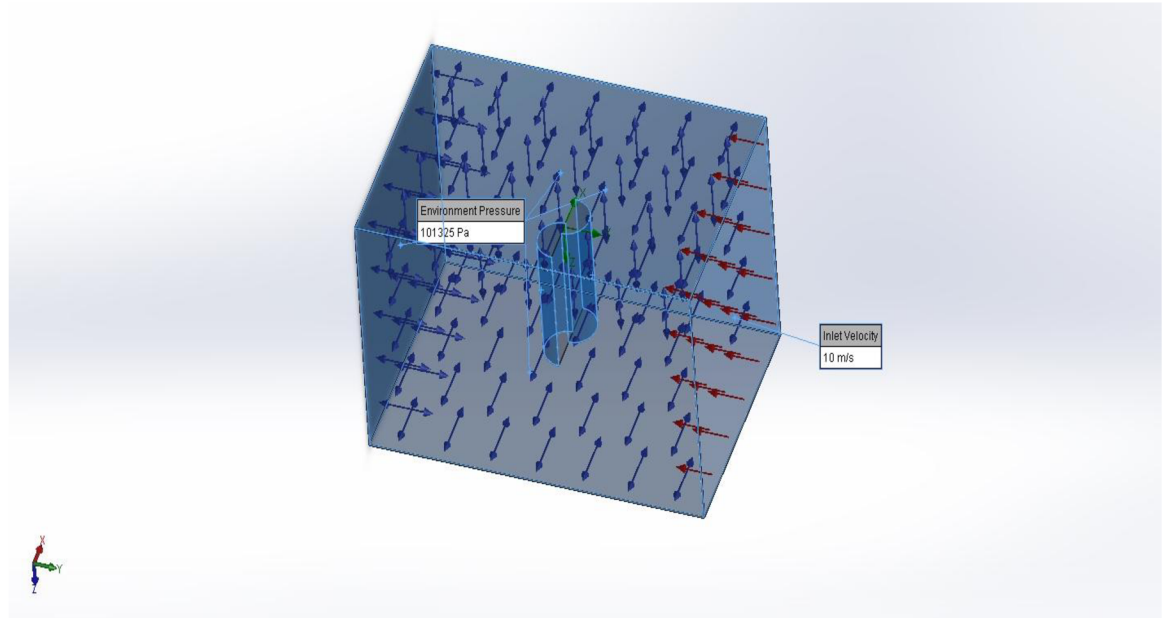

Obr.5.7 Nastavení okrajových podmínek pro stanovení sil působících větrem na rotor Dále jsem stanovil působiště sil F1 až F4 vždy do osy lopatky viz obr.5.8.

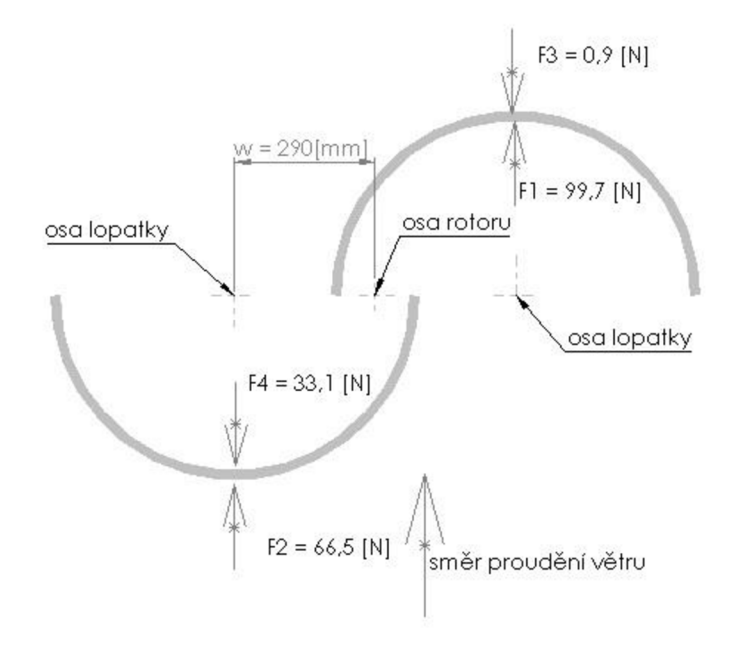

Obr.5.8 Náčrt působište sil pro stanovení kroutícího momentu  $M_{\text{kII}}$ 

Mku jsem počítal dle následující rovnice, která vyjadřuje hodnotu kroutícího momentu k ose rotoru.

$$
M_{kII} = (F1 - F2 + F4 - F3) * w
$$
 (5.8)

Po dosazení získaných hodnot sil ze softwaru, jenž uvádím v tab.5.2 do rovnice pro výpočet  $M_{\text{KII}}$ 

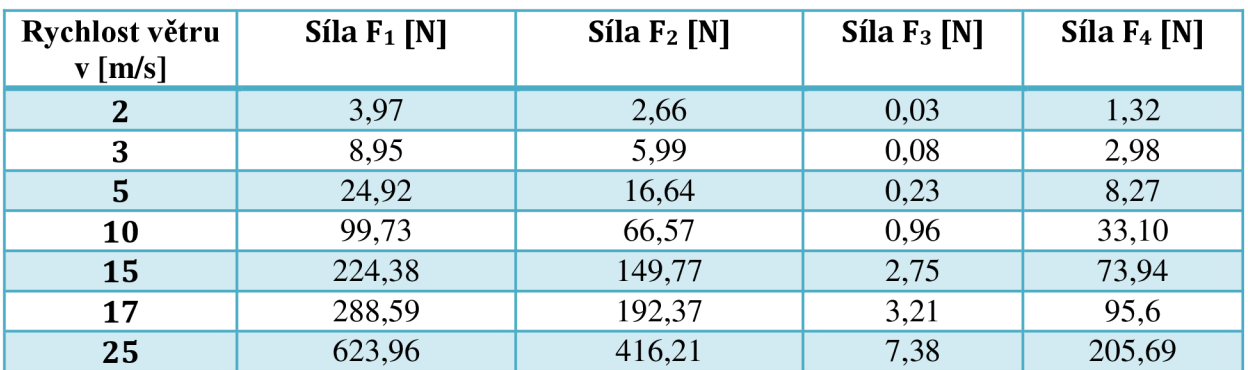

Tab5.2. Honoty sil na vyduté a vypuklé plochy získané pomocí nástroje flow simulation

Dále dosazením zvolených veličin pro variantu C do rovnice pro výpočet *MkI* získáme následující tabulku, kterou jsem rozšířil o sloupec, jenž uvádí poměr mezi  $M_{kI}$  a  $M_{kI}$ . Důvody pňdání tohoto poměru uvádím níže.

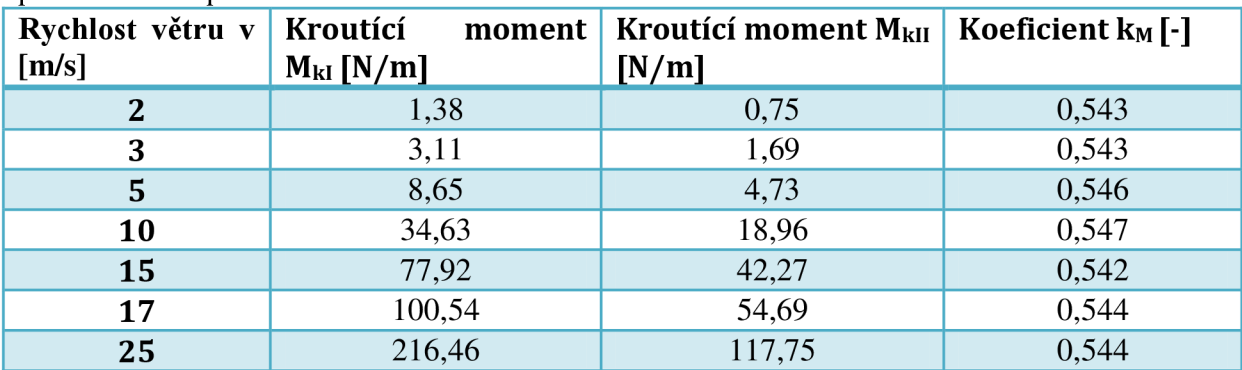

Tab.5.3 Hodnoty kroutícíh momentů  $M_{\text{kI}}$  a  $M_{\text{kII}}$  v závislosti na rychlosti větru

Zde uvádím vzor dosazení veličin pro *MkI* a *MKu* pro hodnotu rychlosti větru 10 [m/s].

$$
M_{k110} = \frac{1}{4} * 0.33 * 1.2047 * 1.32 * 2.64 * 10^2 = 34.63 \text{ [Nm]}
$$
  

$$
M_{k1110} = (99.7 - 66.5 + 33.1 - 0.9) * 0.29 = 18.96 \text{ [Nm]}
$$

Z výsledků uvedených v tab.5.3 je patrný velký rozdíl v hodnotě kroutícího momentu určeného dle varianty *MkI* a *Mku.* Způsobené to může být pokročilostí návrhu předchozích řešitelů, kteří optimalizací parametru přesazení  $\beta$  a parametru poměru výšky rotoru  $H$  k průměru rotoru D uváděného jako  $\alpha$  a nejspíše dalších parametrů došli ke koeficientu C<sub>m</sub>= 0,33 [-]. Při bližším rozboru hodnot *MkI* a *Mkn* jsem po vykreslení závislosti těchto hodnot k rychlosti větru uvedených v následujícím grafu.

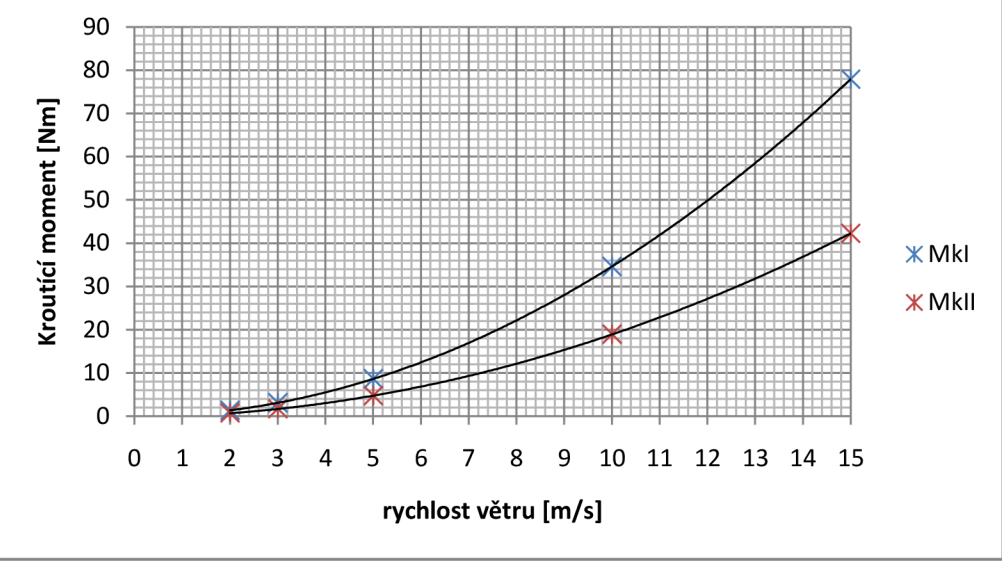

Graf 5.1 Závislosti rychlosti větru na kroutící moment určený dle  $M_{\rm kI}$  a  $M_{\rm kII}$ 

a po zapsání poměru *Mkn/MkI* do tabulky jsem dospěl k závěru, že mezi *MkI* a *Mkn*platí vztah.

$$
M_{kII} = M_{kl} * k_M
$$
 (5.9)  

$$
k_M = \frac{M_{kII}}{M_{kl}}
$$
 (5.10)

Dosadíme-li nyní do předchozí rovnice vzorce pro  $M_{kI}$  a  $M_{kI}$ vznikne nám následující vztah.

$$
k_M = \frac{(F1 - F2 + F4 - F3) * w}{\frac{1}{4} * C_m * \rho * D * S * v^2}
$$
 (5.11)

Při bližším pohledu na čitatele docházím k následujícím možným závěrům. Software Solidworks a moje nastavení podmínek proudění vzduchu zkresluje všechny hodnoty síly tak, že by síly *F1, F2, F3 a F4* uvedené v tabulce měli být poděleny koeficientem  $k_M$ . Dalším možným závěrem je chybné určení působiště sil do středu lopatky a vzdálenost *w* by měla být podělena koeficientem  $k_M$ . Třetí variantou, která dle mého názoru nejvíce připadá v úvahu, může být hodnota ve jmenovateli *C<sup>m</sup> ,* jenž by měla být vynásobena koeficentem *kM-* To by v důsledku znamenalo korekci hodnoty koeficientu *C<sup>m</sup> ,* jenž byl převzat z předešlých výzkumů. Tento zkorigovaný koeficient *Cmk* by tím pádem odpovídal mému konkrétnímu případu. V praxi by toto zjištění znamenalo, že při návrhu nového zařízení stačí udělat pouze jednu simulační úlohu v Solidworks flow simulation a vypočíst hodnotu dle rovnice pro *Mkn.* Dále si vypočíst jednu hodnotu pomocí  $M_{kl}$ . Určit koeficient  $k_M$  a zbývající hodnoty  $M_k$  při různých rychlostech větru již určit dle vzorce pro *MkIkor* Tímto postupem lze dle mého názoru dosáhnout přesnějšího výpočtu daného návrhu. V našem případě bude tedy platit korigovaný součinitel.

$$
C_{mk} = C_m * k_M
$$
 (5.12)  

$$
C_{mk} = 0.33 * 0.54 = 0.181 [-]
$$

Dále též lze pro tento případ využívat korigované rovnice pro výpočet dle  $M_{kl}$ , která bude mít tvar.

$$
M_{klkor} = \frac{1}{4} * C_{mk} * \rho * D * S * v^2
$$
 (5.13)

#### **5.2.1.3. Výkon rotoru**

V literatuře zabývající se určením výkonu savoniova rotoru jsem se často setkal s následující rovnicí.

$$
P = \frac{1}{2} * C_p * \rho * S * v^3 \quad (5.14)
$$

Tento popis výkonu rotoru představuje ve fázi návrhu problém zejména při určení výkonového koeficientu *C<sup>p</sup> .* Pro něj totiž opět mohu vycházet pouze z měření, která prováděli předchůdci na jiných rotorech. Pro snadné porovnání níže představených variant jsem si zvolil za výchozí hodnotu *C<sup>p</sup>* = 0,25. Nyní si však vzorec pro výkon *P* odvodíme od začátku. Výkon je definován jako předaná energie za jednotku času

$$
P_t = \frac{E}{t} \quad (5.15)
$$

Za energii můžeme považovat součet energie kinetické a potenciální.

$$
E = E_k + E_p \quad (5.16)
$$

Dosazením za kinetickou energii *E\* a potenciální energii *E<sup>p</sup>* získáme vztah.

$$
E = \frac{1}{2} * m * v^2 + m * g * h \quad (5.17)
$$

Vzhledem k tomu, že potenciálni energie *E<sup>p</sup>* je rovna 0 [J], získáme dosazením energie *E* do vztahu pro *P<sup>t</sup> .* 

$$
P_t = \frac{\frac{1}{2} * m * v^2}{t} \quad (5.18)
$$

Pomocí substituce dosadíme hmotnostní průtok.

$$
\dot{m} = \frac{m}{t} \quad (5.19)
$$

Rovnice pro výpočet teoretického výkonu, tak bude mít tvar.

$$
P_t = \frac{1}{2} * \dot{m} * v^2 \qquad (5.20)
$$

Hmotnostní průtok můžeme ovšem vyjádřit i následujícím způsobem pomocí rychlosti větru, plochy rotoru a hustoty vzduchu.

$$
\dot{m} = S * v * \rho \quad (5.21)
$$

Opětovným dosazením do rovnice pro výpočet  $P_t$  dostaneme výraz pro výkon větru, jenž při daných podmínkách a geometrii vyjadřuje maximální výkon větru, který daným rotorem můžeme získat.

$$
P_t = \frac{1}{2} * S * \rho * v * v^2 = \frac{1}{2} * \rho * S * v^3 \quad (5.22)
$$

Nás ovšem zajímá jaký výkon si převezme z maximálního výkonu větru rotor. Za tímto účelem slouží výkonový koeficient (účinnost) *C<sup>p</sup> .* 

$$
C_p = \frac{P}{P_t} \quad (5.23)
$$

Dosazením za *P<sup>t</sup>* a úpravou dostaneme rovnici pro výpočet výkonu rotoru *P* uvedenou na začátku této podkapitoly. Druhým způsobem jakým definovat výkon rotoru je ve využití výše odvozeného vztahu pro otáčky *n* a kroutící moment dle *Mkikor,* který je roven v našem případě *Mkn.* Tento způsob vyjádření má dle mého názoru výhodu v tom, že návrh je již přímo propojen s danou geometrií na rozdíl od prvního způsobu, který je vázán na správné určení či odhadnutí koeficientu *C<sup>p</sup> .* Pro určení výkonu tedy použiji vztah.

$$
P_{II} = \frac{2 * \pi * M_{klkor} * n}{60} \qquad (5.24)
$$

Nyní porovnáme vypočtené hodnoty P a P<sub>II</sub> pro rychlosti větru 2, 3, 5, 10, 15 [m/s] viz. tab.5.4. Obdobně jako s korekčním koeficientem pro výpočet momentu si nyní zavedeme korekční koeficient výkonu.

$$
k_P = \frac{P_{II}}{P} \qquad (5.25)
$$

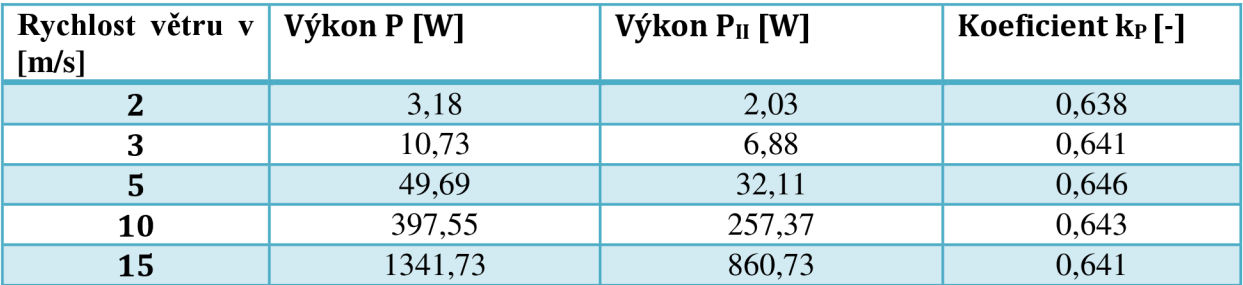

Tab.5.4 Porovnání výsledků výkonu dle výpočtu pomocí rovnic pro P a  $P<sub>II</sub>$  korekční koeficient výkonu.

Zde uvádím vzor dosazení veličin pro výpočet P a  $P<sub>II</sub>$  pro hodnotu rychlosti větru 10 [m/s].

$$
P_{10} = \frac{1}{2} * 0.25 * 1.2047 * 2.64 * 10^3 = 397.55 \text{ [W]}
$$

$$
n_{10} = \frac{60 * 0.896 * 10}{2 * \pi * 0.66} = 129.63 \text{ [ot/min]}
$$

$$
P_{II10} = \frac{2 * \pi * 18,96 * 129,63}{60} = 257,37 \, [W]
$$

Korekční koeficient *k<sub>P</sub>* využijeme pro korekci výpočtu výkonu první metodou, kde již nebudeme nuceni používat koeficient  $C_p=0,25$ , který vzešel z měření a výsledků předchozích řešitelů. Zkorigovaný koeficient *C<sup>p</sup> t* je určujícím faktorem, který nám ukazuje předpokládanou účinnost zařízení. Zda-li byla hodnota koeficientu *Cpu* se prokáže ve výsledcích měření provedených na zrealizovaném zařízení.

$$
C_{pk} = C_p * k_p \quad (5.26)
$$

$$
C_{pk} = 0.25 * 0.64 = 0.16 [-1]
$$

V případě, že se naplní můj předpoklad a účinnost zařízení bude jen 16 [%], musím přehodnotit spouštění automatického brzdění z rychlosti větru 15 [m/s] na vyšší rychlost větru, aby bylo dosaženo cíle diplomové práce a výkon turbíny nakonec dosáhl alespoň kýžené hranice 1 [kW],

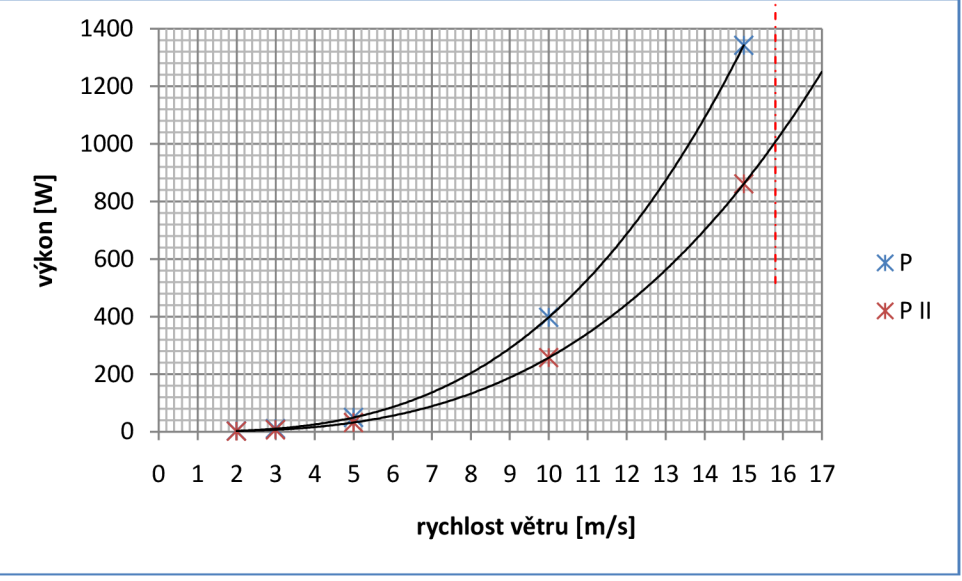

Graf.5.2 Závislosti rychlosti větru na výkonu určeného dle P a  $P_{II}$ 

Jak je vidět na grafu, hranici výkonu 1000 [W] dosáhne dle mých předpokladů turbína při rychlosti větru 15,8 [m/s]. Proto volím posunutí hranice pro automatické brždění na 17 [m/s]. Posunutí hranice ovšem bude mít za následek mírně zvýšené požadavky na rám, ložiska a konstrukci rotoru.

#### **5.2.2. Geometrické charakteristiky rotoru**

Pro návrh rotoru a jeho případné srovnání s dalšími rotory bývají uvedeny charakteristické veličiny savoniovy turbíny. Nejdříve si na jednostupňovém rotoru zobrazíme geometrické veličiny, které jsou pro náš návrh rotoru nej důležitější.

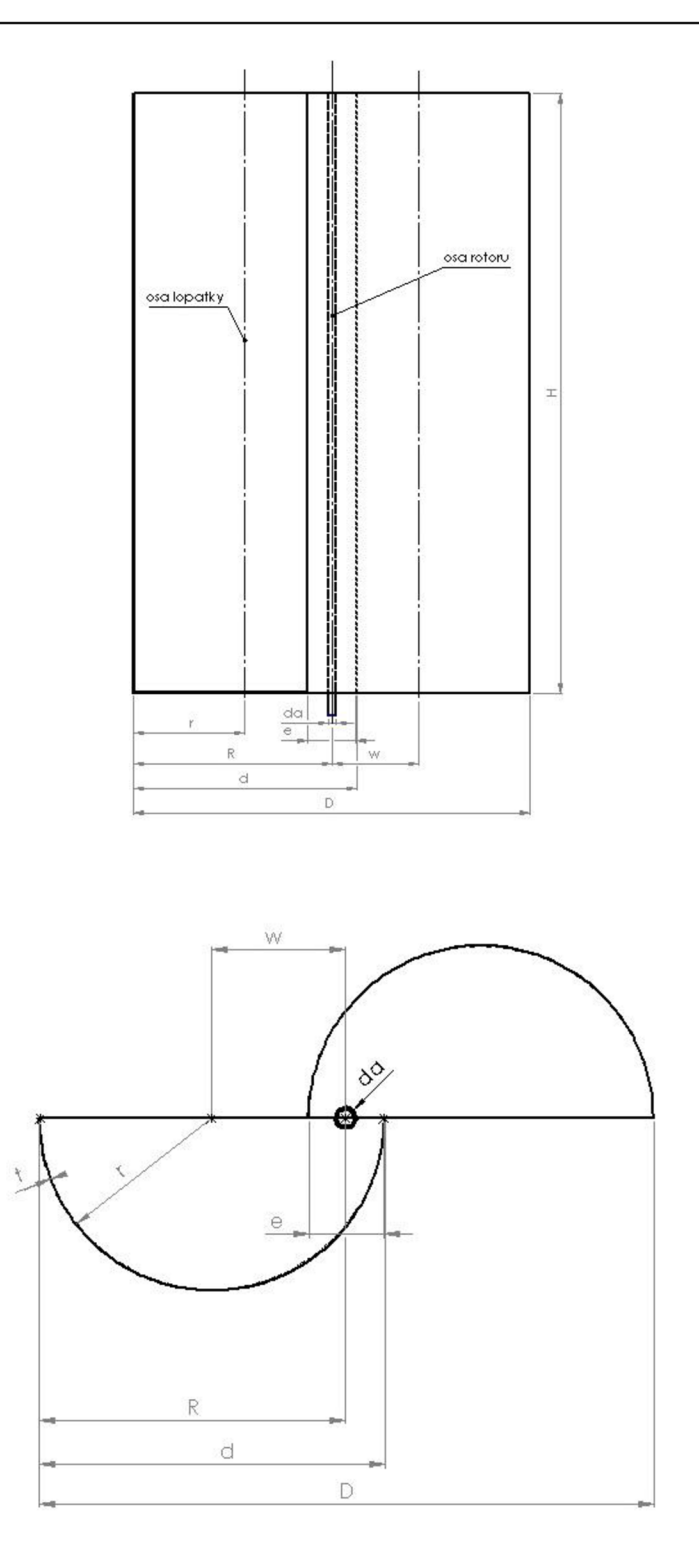

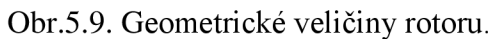

## **5.2.2**.1. **Koeficient výšku rotoru k průměru rotoru a**

Mezi ně patří hodnota poměru výšky rotoru ku celkovému průměru rotoru. V literatuře bývá tento koeficient zpravidla označen jako a.

$$
\alpha = \frac{H}{D} \quad (5.27)
$$

V dostupné literatuře k problematice poměru výšky rotoru ku průměru rotoru bývá doporučována hodnota a v rozmezí 3 až 4. [16] Hodnoty a jsou, však u mých variant rotorů nižší než uvedená doporučená hodnota. Tento fakt může reálně způsobovat právě nižší výpočtovou účinnost *Cpk.* Ve svých variantách jsem totiž uvažoval více nad problémy, které by mohlo dodržení doporučených hodnot *a* způsobit. Problémové situace by totiž nastávaly zejména ve výrobních prostorách, které mám k dispozici. Dále bych měl mnoho problémů při přepravě a dost pravděpodobné by bylo též zvýšené namáhání ložisek díky spodnímu uložení. Do budoucna bych však neměl parametr *a* opomíjet a spíše změnit podmínky pro výrobu, tak aby bylo možné optimalizovat parametr *a* s ohledem na účinnost. Realizovat opatření v rámci návrhu by se dalo následujícím způsobem. V simulačním a vývojářském prostředí Solidworks si namodelovat rotory, jenž by měly shodnou plochu průřezu rotoru S,koeficient přesazení lopatek  $\beta$ , avšak odlišovaly by se vzájemně pouze parametrem  $\alpha$ . U každého rotoru bychom pomocí nástroje flow simulation určily danou *Xav* a vypočítaly otáčky předpokládané otáčky rotoru pro několik rychlostí. Následně ve stejném softwarovém prostředí provedeme úlohu s jednou rychlostí větru pro stanovení kroutícího momentu dle rovnice pro  $M_{kH}$  a výkonu dle rovnice pro *P<sup>u</sup> .* Z vypočtených hodnot dle rovnic pro stanovení kroutícího momentu prvním způsobem M<sub>kl</sub> a pro stanovení výkonu dle parametrů průtočné plochy a rychlosti větru P určíme koeficienty *kM* a *k<sup>P</sup> .* Vypočteme hodnoty výkonu a kroutícího momentu pro další hodnoty rychlosti větru. Takto získaná data porovnáme v tabulce či grafu a vyhodnotíme, který koeficient a je pro danou průtočnou plochu nejvhodnější. Pro přesnější stanovení koeficintu a, bych měnil koeficient a po skoku 0,1. S rozmezím u a mezi hodnotami 0,5 až 5. Celkem by bylo zapotřebí přibližně 92 výpočtových úloh na přibližně 46 modelech.

#### **5.2.2.2. Koeficient pro výpočet přesazení lopatek p**

Nyní můžeme přejít k veličině *p,* jenž je koeficientem pro výpočet přesazení lopatek. Koeficient *P* je definován jako poměr průměru lopatky *d* k hodnotě přesazení *e-d<sup>a</sup> .* 

$$
\beta = \frac{d}{e - d_a} \quad (5.28)
$$

V literatuře zabývající se přesazením lopatek u Savoniova rotoru bývá nejčastěji doporučovaná hodnota koeficientu *P* v rozmezí 0,2 až 0,3. Dle studie zmíněné v [16], kterou prováděli kanadští specialisté došli k závěru, že nej vhodnější hodnotou *P* je 0,207. Pro ověření či vyvrácení tohoto poznatku kanadských specialistů jsem na variantě rotoru C provedl studii v Solidworks flow simulation. Pro daný poloměr lopatek  $d$  jehož hodnota je 740 [mm] jsem provedl studii jejímž cílem bylo měnit pouze koeficient přesazení lopatek *p* s hodnotami 0,2 až 0,3 po skoku 0,05, což znamená 3x2 úlohy. K nim jsem si přidal vlastní hodnotu β rovnu 0,216. Tento atypický koeficient oproti zbývajícím vznikl tím, že jsem chtěl mít snáze měřitelnou a zapamatovatelnou hodnotu přesazení e a to na hodnotě 160 [mm]. Rozdíl mezi prouděním při krajních polohách koeficientu *P* znázorňuje obrázek níže, kde barevné plochy označují oblasti se stejným tlakem a barevné čáry jsou isočáry rychlosti proudění přes rotor.

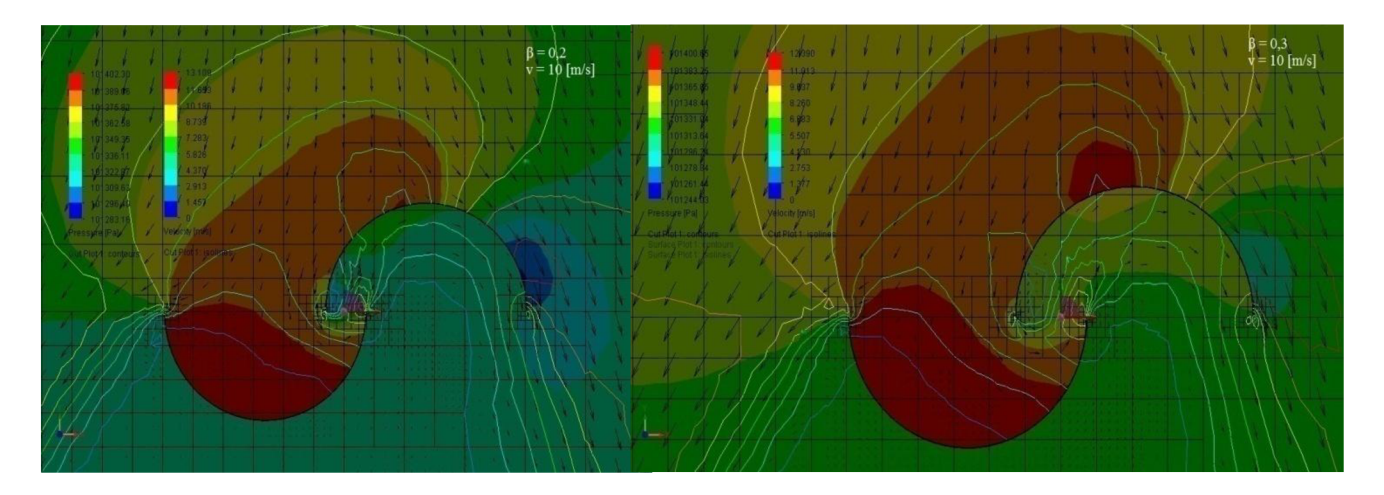

Obr.5.10 Porovnání proudění přes rotor vlevo pro  $\beta = 0.2$ , vpravo pro  $\beta = 0.3$ 

Dle výše uvedených postupů jsem si pro rychlost větru 10 [m/s] stanovil pomocí nástroje flow simulation hodnoty následujících veličin *u,* Fl , F2, F3, F4. Tyto veličiny jsem dále zpracoval dle výše uvedených vzorců a pro jednotlivé hodnoty koeficientu přesazení β vypočetl následující hodnoty  $\lambda_{av}$ , n, w,  $M_{\text{kII}}$ ,  $P_{II}$ , které uvádím v následující tabulce.

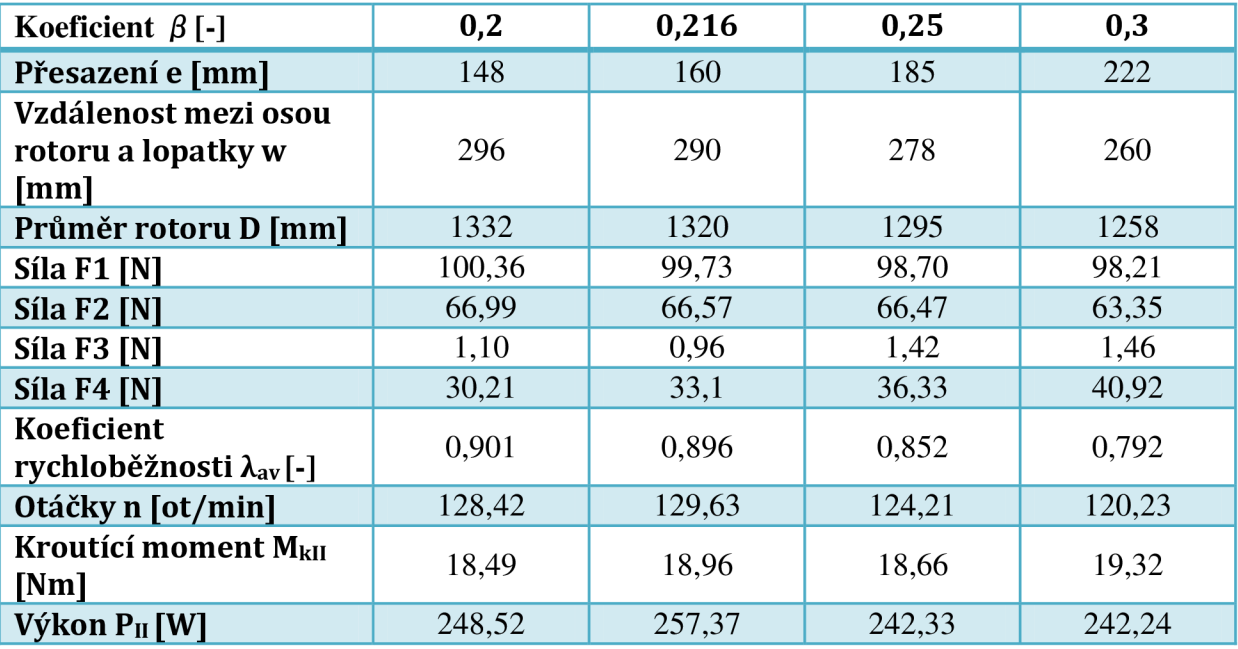

Tab.5.5 Hodnoty veličin při měnícím se koeficientu  $\beta$ 

Nejdůležitější veličinou pro porovnání s koeficientem  $\beta$  je výkon  $P_{II}$ . Navzájem jsem tyto hodnoty vykreslil v následujícím grafu.

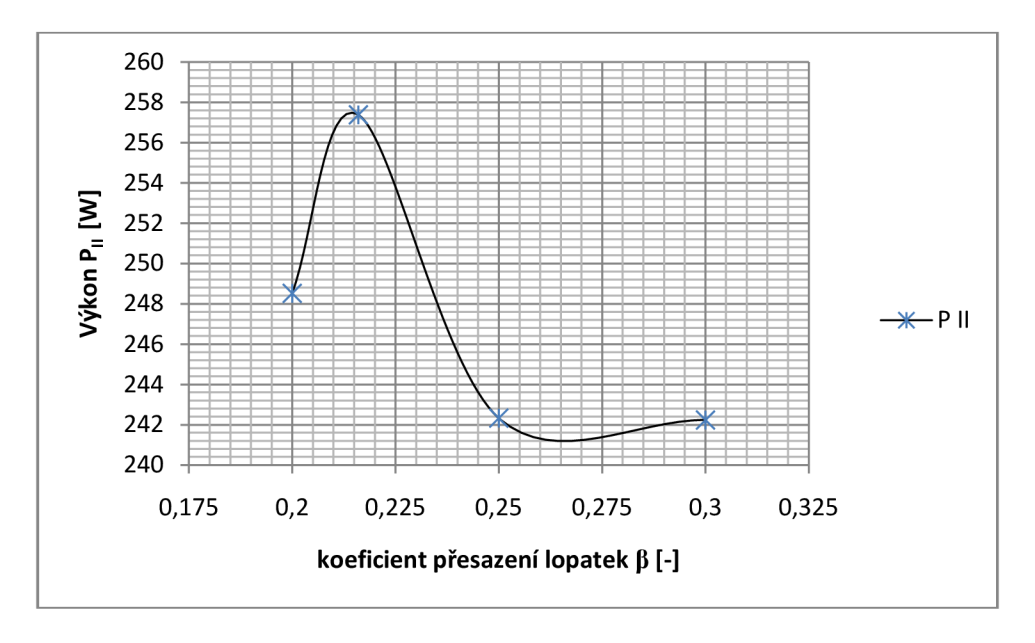

Graf.5.3 Závislosti koeficientu  $\beta$  na výkonu rotoru dle  $P_{II}$  při rychlosti větru 10 [m/s]

Z grafu je patrné, že kanadští specialisté, jenž prováděli výzkum vlivu přesazení lopatek na výkon savoniova rotoru stanovili hodnotu koeficientu přesazení *p* rovnu 0,207 dle mého názoru velmi věrohodně, neboť po proložení hodnot, jenž jsem si stanovil v tab.5.5 ,polynomem docházím k závěru, že se moje maximum pohybuje též okolo hodnoty *P*  přibližně rovno 0,21. Pro přesnější stanovení maxima výkonu, bychom mohli výzkum zaměřit na pátrání v oblasti *p* rovno 0,2 až 0,22. Nejlépe po skoku koeficientu *p* o hodnotu 0,001, čímž bychom měli dosáhnout přesné hodnoty *P* s nejvyšším výkonem. Nutno však podotknout praktickou poznámku a to, že změna koeficientu  $\beta$  o 0,001 dělá pro variantu C změnu přesazení jen 0,76 [mm]. I z tohoto důvodu jsem se spokojil se zvolenou hodnotou přesazení *e*  rovno 160[mm], k němuž odpovídá koeficent *P* o hodnotě 0,216.

#### **5.2.2.3. Určení čelní plochy rotoru**

Celní plochu rotoru označujeme *S.* Jedná se o plochu do jaké zabírá vítr při proudění. Tato plocha je lehce definovatelná, kde z obr.5.9. vyplývá.

$$
S = H * D \quad (5.29)
$$

Chceme-li ve svém návrhu dodržet určitou hodnotu koeficientu a, pak můžeme použít následující rovnici.

$$
S = D^2 * \alpha = \frac{H^2}{\alpha} \quad (5.30)
$$

Průměr rotoru D si dle obr.5.91ze vypočíst.

$$
D = 2 * d - 2 * t - e \quad (5.31)
$$

Budeme-li v našem návrhu zvažovat dodržení parametru *P,* jenž má vliv na průměr rotoru *D.*  Dosadíme do předešlé rovnice odvozený vztah pro přesazení *e* z rovnice pro výpočet koeficientu přesazení lopatek P, čímž získáme vztah pro výpočet průměru rotoru *D.* 

$$
D = d * (2 - \beta) - 2 * t - d_a \quad (5.32)
$$

Nyní dosadíme rovnici pro výpočet průměru rotoru D do rovnice pro výpočet čelní plochy a získame vztah.

$$
S = [d * (2 - \beta) - 2 * t - d_a]^2 * \alpha \quad (5.33)
$$

Výhodou výpočtu dle této rovnice je, že v jednom vzorci shrnuje vliv koeficientů  $\alpha$  a  $\beta$  s hodnotami geometrických veličin, které v případě využití standartizovaných rozměrů polotovarů dosadíme do tohoto vzorce přímo z tabulek výrobců. Dalším rozšířením by bylo například možno získat vztah pro návrh z plechu. Další výhodou vzorce právě využitím tabulkových hodnot výrobců (například potrubí) pro prvotní volbu polotovarů s ohledem na požadovaný výkon, který si můžeme v takto ranné fázi vypočíst dle dříve uvedeného vzorce pro výpočet výkonu P.

#### **5.2.3. Varianta A**

První zvažovanou variantou bylo sestavení dvoustupňového symetrického rotoru s oboustranným uložením. Hřídel byla navržena jako průchozí rotorem. Materiál použitý na výrobu lopatek byl navržen z pozinkovaného plechového sudu o objemu 200 [1]. Parametry sudu dle online katalogu [17] jsou vnější průměr 610 [mm], výška 887 [mm], tloušťka plechu 1,2 [mm] a váha 21 [kg]. Investice potřebná pro nákup nového sudu se pohybuje okolo 1300 [Kč] dále lze uvažovat druhotné využití mírně opotřebovaných sudů, jejichž cena se pohybuje mezi 250 až 500 [Kč]. [17] Při koupi druhotného materiálu musíme zvážit rizika spojená s deformacemi v průběhu předchozího využití a také předchozí obsah, jenž by při neodborné manipulaci mohl způsobit rizika pro životní prostředí. Na zhotovení tohoto rotoru by bylo dále zapotřebí 2,5 [m] kulatiny průměru 40 [mm] za. Spojovací materiál za 300 [Kč]. Na výrobu rámu by bylo zapotřebí přibližně 80 [kg] hutního materiálu za kilogramovou cenu 35 [Kč/kg] vypočtenou z ceníku [18], což odpovídá sumě 2800 [Kč]. Pracnost do této kalkulace zahrnu způsobem, jenž vychází z dat, která jsem nashromáždil při reálné realizaci varianty C s použitím koeficientu 0,7. Při pohledu na návrhový obr.5.11 jsem došel k následujícím závěrům.

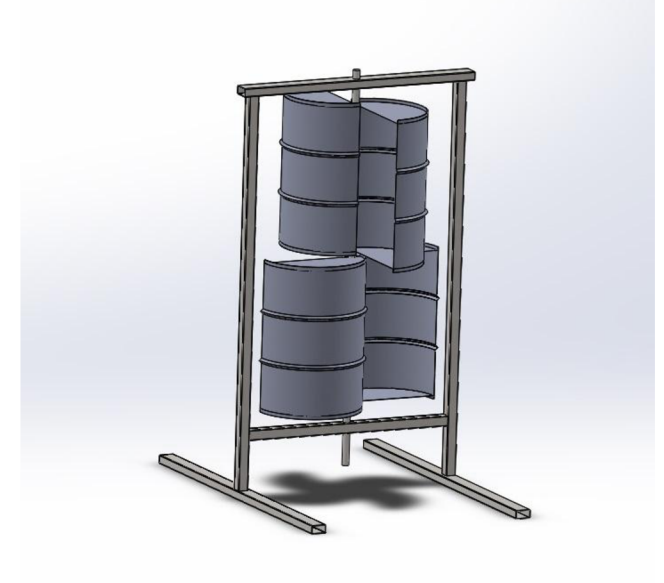

Obr.5.11 3D model vytvořený v Solidworks pro variantu A

Rám je příliš těžký a rozměrný pro jednoduchou přepravu a manipulaci. Nutné by bylo tento rám přepracovat ze svařence na montovaný rám. V dnešní době nelze opomenout ani design, jenž se mi zdá nedostatečně propracovaný. Sudy vypadají dle mého názoru nevkusně. Též by mohly způsobovat nepříjemný hluk vlivem prohíbání plechů a navíc celková hmotnost rotujících částí dosahuje hmotnosti 69 [kg], což považuji za hmotnost jež může mít za následek nízkou schopnost rozběhu při nižších rychlostech větru. Z tohoto důvodu jsem se rozhodl vytvořit odlehčenou variantu A1. Pro variantu A1 došlo k přepracování materiálu lopatek, kde místo plechového sudu navrhuji využítí sudu plastového z materiálu HDME. Plastový sud je o 6 [%] vyšší než sud plechový, avšak o 7 [%] menší na průměru. Tento rozdíl považuji z hlediska rozdělení variant za minimální. Proto jej uvádím jako variantu AI . Cena za jeden plastový sud se pohybuje okolo 850 [Kč]. [19] Jeho hmotnost je 8 [kg], avšak hmotnost rotoru bude navýšena o hmotnost výztuh mezi stupni, čímž dosáhneme celkové hmotnosti rotujících části 48 [kg]. Celková hmotností diference mezi variantou A a A1 činí 21 [kg]. Při dosazení do vzorců pro výkon *P,* jenž je odvozen v předchozí části a zároveň budeme-li teoreticky předpokládat shodnou hodnotu výkonového koeficientu  $C_p$ = 0,25 [-], shodné přesazení  $\beta = 0.21$  [-] pro všechny varianty. Dostaneme následující výsledky pro rychlost větru 10 [m/s].

$$
D_A = 0.61 * (2 - 0.21) - 2 * 0.0012 - 0.04 = 1.027 [m]
$$

$$
S_A = 1,774 * 1,027 = 1,821 [m2]
$$

$$
\alpha_A = \frac{1,774}{1,027} = 1,727 [-]
$$

$$
P_A = \frac{1}{2} * 0,25 * 1,2047 * 1,821 * 103 = 274,21 [W]
$$

Dále budeme v prvotní fázi pro všechny varianty budu uvažovat hodnotu koeficientu rovnobežnosti *X* rovnu hodnotě 0,9. Tím získáme následující následující otáčky rotoru.

$$
n_A = \frac{60 * 0.9 * 10}{2 * \pi * 0.513} = 167,36
$$
 [ *ot/min* ]

Též si stanovíme kroutící moment dle rovnice pro výpočet  $M_{kI}$ . Pro všechny varianty budeme uvažovat koeficient momentu  $C_m$  roven hodnotě 0,33.

$$
M_{kIA} = \frac{1}{4} * 0.33 * 1.2047 * 1.027 * 1.821 * 10^2 = 18.58
$$
 [Nm]

Obdobně provedeme výpočet pro variantu A I

$$
D_{A1} = 0.57 * (2 - 0.21) - 2 * 0.0023 - 0.04 = 0.975 [m]
$$
  
\n
$$
S_{A1} = 1.88 * 0.975 = 1.834 [m2]
$$
  
\n
$$
\alpha_{A1} = \frac{1.880}{0.975} = 1.928 [-]
$$
  
\n
$$
P_{A1} = \frac{1}{2} * 0.25 * 1.2047 * 1.834 * 103 = 276.17 [W]
$$
  
\n
$$
n_{A1} = \frac{60 * 0.9 * 10}{2 * \pi * 0.487} = 176.29 [ot/min]
$$
  
\n
$$
M_{kIA1} = \frac{1}{4} * 0.33 * 1.2047 * 0.975 * 1.834 * 102 = 17.77 [Nm]
$$

#### **5.2**.4. **Varianta B**

Jak již bylo zmíněno u varianty A se mi nelíbila mohutnost rámu. Místo oboustranného uložení jsem se rozhodl navrhnout rám se spodním uložením. Tím ovšem přišlo na zvážení, jak se asi budou chovat dva plastové sudy přes sebe přesazené a postavené na sebe, protože v té chvíli jsem uvažoval nad použitím plastových sudů uvedených ve variantě AI . Dospěl jsem k závěru, že plastové sudy nebudou vhodným polotovarem. Následovalo uvažování nad volbou materiálu, který by odolal náporům větru při dolním uložení. Rozhodnul jsem se hledat mezi výrobci potrubí. Při výběru optimálního potrubí jsem preferoval především nízkou hmotnost. K tomu mi byla nápomocna následující tabulka, která třídí dle materiálu a technologie výroby potrubí k hmotnosti potrubí na 1 metr potrubí.

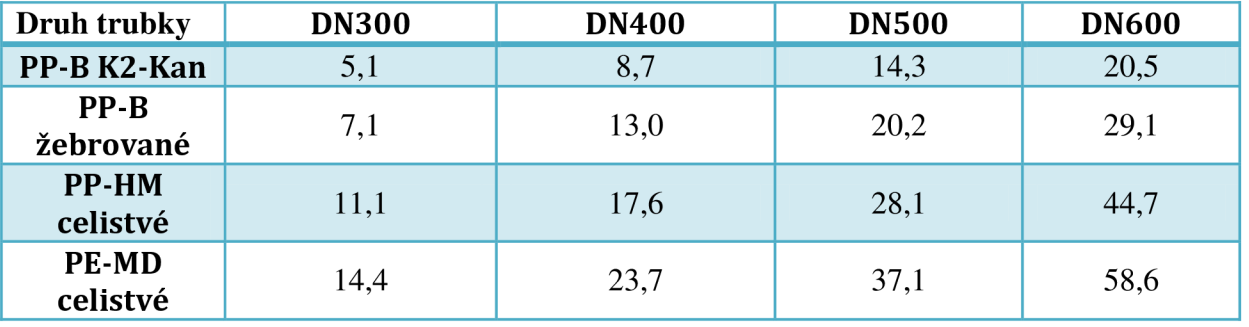

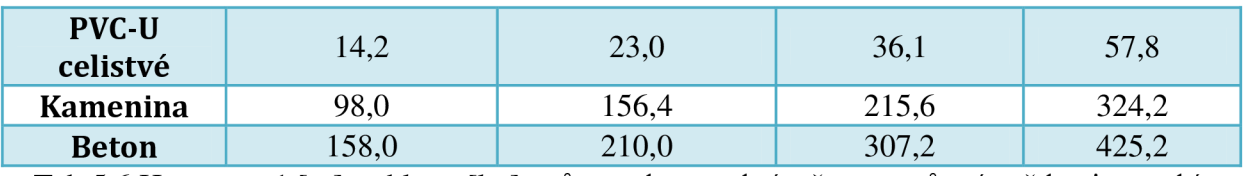

Tab.5.6 Hmotnost 1 [m] trubky v [kg] s různou konstrukcí stěny pro různé světlosti potrubí.

[20].

Z tabulky se jednoznačně jeví jako nejlepší varianta potrubí z PP-B, jehož zkratka znamená, že se jedná o blokový kopolymer polypropylénu. Jeho hustota je 900  $\left[\frac{kg}{m^3}\right]$ . Dlouhodobá hodnota modulu pružnosti je 320[MPa], krátkodobá hodnota modulu pružnosti je 1600 [MPa] Tvrdost na stupnici Shore D je minimálně 48 [Sh]. Výrobce udává rozsah pracovních teplot pro potrubí vyrobené z PP-B na hodnotu -20 [°C] až 110 [°C], který lze v podmínkách Jihomoravského kraje považovat za dostatečný pro venkovní použití [20]. Rotor jsem navrhnul jako dvoustupňový asymetrický. První stupeň rotoru byl tvořen potrubím PP-B K2 - Kan o světlosti DN600. Výška prvního stupně H<sub>B1st</sub> byla zvolena 2000 [mm]. Pro předběžný návrh však bylo nutné správně se vypořádat s průměrem lopatky prvního a druhého stupně  $d_{\text{B1st}}$  a  $d_{\text{B2st}}$ . Jedná se totiž o korugované potrubí, což znamená potrubí dvojplášťové viz. obr.5.12

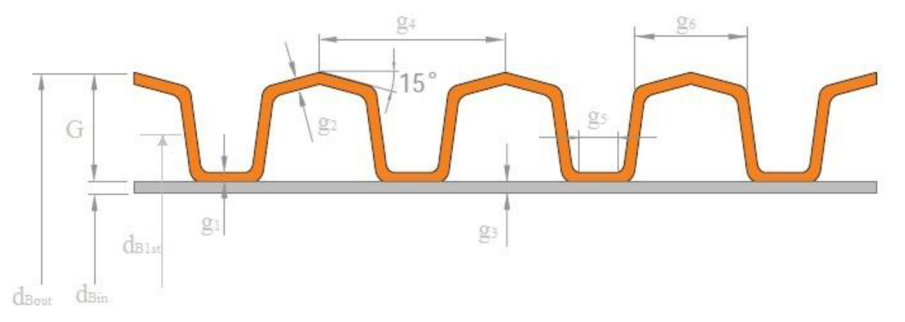

Obr.5.12 Řez korugovaným potrubím pro určení  $d_{\text{BIST}}$  [20]

Pro zjednodušení prvotního výpočtu jsem uvažoval s určením  $d_{B1st}$  následovně. Ke zprůměrované hodnotě průměru *dBout* a *dBmin* jsem přicetl ještě tloušťku stěn *gi* a *gs.* Důvodem pro navýšení o *gi* a *g3* je fakt, že větší průřez je na straně komůrek, které se přímo podílejí na přenosu větrné energie rotoru. Dosazené hodnoty jsou uvedeny v katalogu výrobce. [20]

$$
d_{B1st} = \frac{d_{Bout6} + d_{Bin6}}{2} + g_{1d6} + g_{3d6}
$$
 (5.34)  

$$
d_{B1st} = \frac{0.683 + 0.6}{2} + 0.0034 + 0.0041 = 0.649 \text{ [m]}
$$

$$
d_{B2st} = \frac{d_{Bout3} + d_{Bin3}}{2} + g_{1d3} + g_{3d3}
$$
 (5.35)
$$
d_{B2st} = \frac{0.340 + 0.3}{2} + 0.0022 + 0.0021 = 0.324 \text{ [m]}
$$

Váha prvního stupně rotoru se pohybuje při součtu váhy potrubí a spodní nosné příruby na 48 [kg]. Což je shodná hmotnost s variantou AI , avšak s tím rozdílem že u této varianty je hmotnost rozložena spíše po obvodu. Je to důsledek bez hřídelového návrhu se spodním

uložením. Cena tohoto kusu korugovaného potrubí je však v porovnání s variantou A dražší. Náklady na pořízení nové trubky o délce 2 [m] dosahují sumy 3800 [Kč]. Využít se dá pochopitelně i odřezků či použitých potrubí, jejich cena se pohybuje přibližně mezi 500 až 2500 [Kč] za metr délky. Tímto způsobem se mi podařilo zajistit potrubí o světlosti DN600 za cenu 1200 [Kč] včetně dopravy za 2 metry délky. Tím se "podařilo" ušetřit 2400 [Kč]. Druhý stupeň byl navržen též z potrubí, avšak menší světlosti DN300. Shodně jako u prvního stupně jednalo se o korugované potrubí vyrobené z materiálu PP-B. Účelem druhého stupně nemělo být vyloženě zajišťování výkonu. Výkon má zajišťovat především první stupeň. Druhý stupeň má zajišťovat rozběh rotoru a zrovnoměrňovat chod. Pro zrovnoměrnění chodu jsem považoval i výhodu komůrek, které korugované potrubí má. Tato představa byla chybná jak prokazuje následující obrázek. Na obrázku lze vidět, že komůrky sice chod mohou zrovnoměrňovat, ale zároveň je však budou nežádoucím způsobem brzdit. Druhý stupeň měl navrhnutou výšku  $H_{B2st}$  jen 1000 [mm]. Hmotnost druhého stupně včetne příruby pro spojení s prvním stupněm je 9,4 [kg]. Cena nového potrubí se světlostí DN300 je 420 [kč/m] [21]. Druhotně využity odřezek délky jeden metr se dá koupit za cenu okolo 100 [kč/m]. Celková hmotnost rotujících části by dosahovala hmotnosti 58 kg. Ve výsledku je to tedy hodnota mezi variantou A a A1.

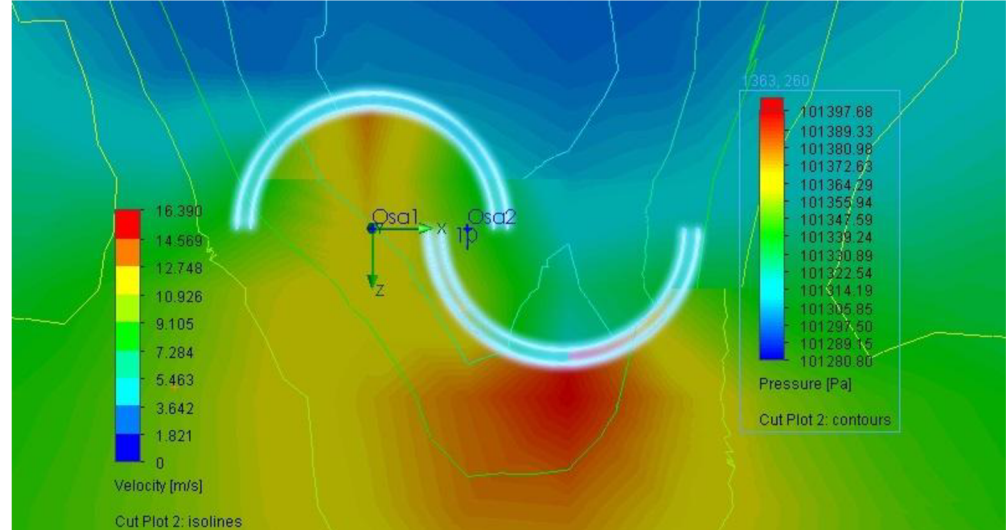

Obr.5.13 Proudění prvním stupněm varianty B přes korugované potrubí DN600 při rychlosti větru 10 [m/s]

Nyní se můžeme předběžným výpočtem přesvědčit zda-li tato varianta rotoru bude mít větší výkon než-li předchozí varianta. Při výpočtu je nutné vypořádat se s problematikou druhého asymetrického stupně. Pro prvotní výpočet jsem se rozhodnul počítat každý stupeň zvlášt s podmínkou, že nejdříve stanovím hodnoty pro první stupeň a pro výpočet druhého stupně použiji otáčky prvního stupně. Tím nám klesne například koeficient *X* u druhého stupně. Dále zanedbám fakt, že první a druhý stupeň jsou navzájem pootočeny o fázový úhel vypočtený dle rovnice.

$$
\varphi_{pB} = \frac{360}{2 * 2} = 90 [^{\circ}]
$$

Fázový úhel stejně jako záměr o rozložení výkon na první stupeň a rovnoměrnosti chodu s rozběhem na druhý stupeň je vidět na obrázku 3D modelu varianty B.

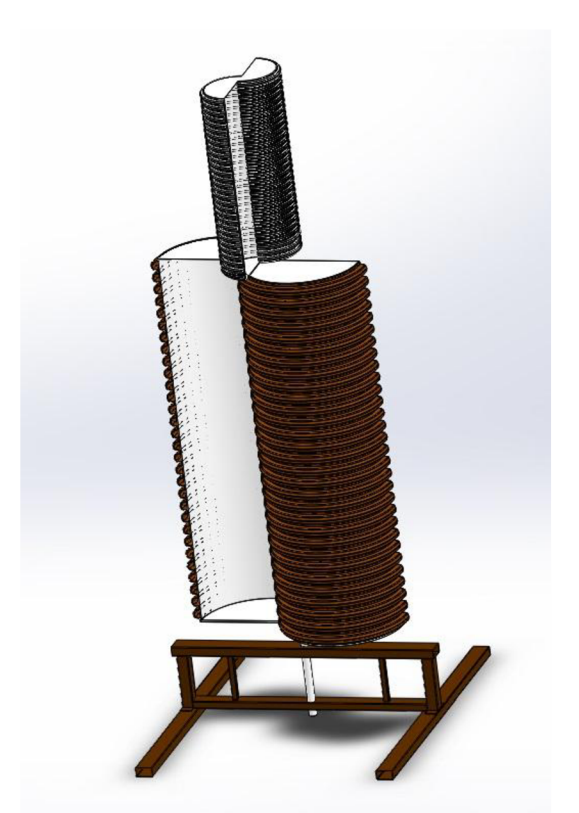

Obr.5.14 3D model vytvořený v Solidworks pro variantu B

Počítám tyto stupně jakoby zabíraly oba současně. Při otáčení rotoru totiž dochází ke změně velikosti průtočné plochy, která má samozřejmě vliv na aktuální kroutící moment. Průběh koeficientu  $C_m$  v závislosti na úhlu pootočení můžu uvést na převzatém grafu z měření, která

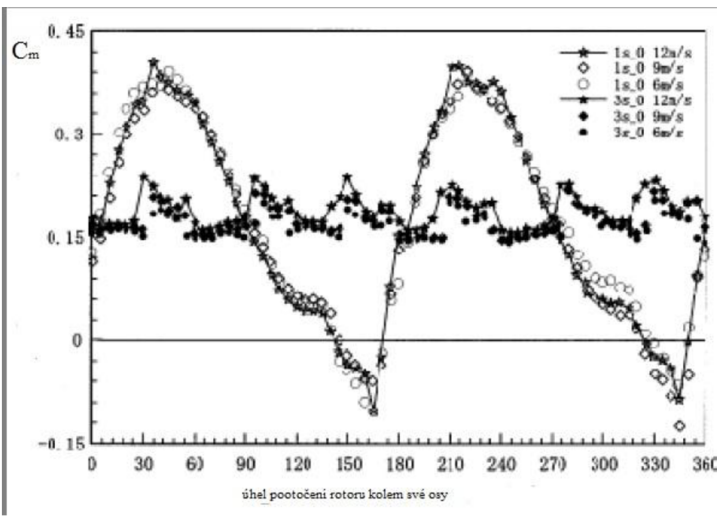

Graf 5.4 závislosti koeficientu  $C_m$  na úhlu pootočení rotoru.[22]

prováděli pánové Hayashi,Li a Hara. V grafu je vidět porovnání mezi jednostupňovým rotorem a tří stupňovým rotorem. Třístupňový rotor má rovnoměrnější přenos kroutícího momentu. [22] Celkový kroutící moment a výkon pro primární odhad provedu sečtením kroutícího momentu a výkonu prvního a druhého stupně. Hodnoty koeficientu přesazení  $\beta$ , rychlost větru 10 [m/s] a další nastavení koeficientů je shodné jako při výpočtu variant A a A1.

$$
D_{B1st} = 0.649 * (2 - 0.21) - 2 * 0.0075 - 0 = 1,146 [m]
$$
  
\n
$$
S_{B1st} = 2 * 1,146 = 2,292 [m2]
$$
  
\n
$$
\alpha_{B1st} = \frac{2}{1,146} = 1,745 [-]
$$
  
\n
$$
P_{B1st} = \frac{1}{2} * 0.25 * 1,2047 * 2,292 * 103 = 345,14 [W]
$$
  
\n
$$
n_{B1st} = n_{B2st} = \frac{60 * 0.9 * 10}{2 * \pi * 0.573} = 149,98 [ot/min]
$$
  
\n
$$
M_{klB1st} = \frac{1}{4} * 0.33 * 1,2047 * 1,146 * 2,292 * 102 = 26,11 [Nm]
$$

 $\mathbf{r}$ Právě jsme provedli výpočet prvního stupně varianty B. Pokračovat budeme stejným postupem pro druhý stupeň.

*Mkwist =* T \* 0,33 \* 1,2047 \* 1,146 \* 2,292 \* 10<sup>2</sup>

$$
D_{B2st} = 0,324 * (2 - 0,21) - 2 * 0,0043 - 0 = 0,571 [m]
$$
  
\n
$$
S_{B2st} = 1 * 0,571 = 0,571 [m2]
$$
  
\n
$$
\alpha_{B2st} = \frac{1}{0,571} = 1,751 [-]
$$
  
\n
$$
P_{B2st} = \frac{1}{2} * 0,25 * 1,2047 * 0,571 * 103 = 85,98 [W]
$$
  
\n
$$
\lambda_{B2st} = \frac{2 * \pi * 0,285 * 149,98}{10 * 60} = 0,44 [-]
$$
  
\n
$$
M_{klB2st} = \frac{1}{4} * 0,33 * 1,2047 * 0,571 * 0,571 * 102 = 3,24 [Nm]
$$

Celkově bude mít varianta B průtočnou plochu rotoru, kroutící moment a výkon rotoru následující.  $\mathbf{c}$  $S + S = (5.36)$ 

$$
S_B = S_{B1st} + S_{B2st} \quad (5.36)
$$
  
\n
$$
S_B = 2,292 + 0,571 = 2,863 \, [m^2]
$$
  
\n
$$
M_{klB} = M_{KlB1st} + M_{KlB2st} \quad (5.37)
$$
  
\n
$$
M_{klB} = 26,11 + 3,24 = 29,35 \, [Nm]
$$
  
\n
$$
P_B = P_{B1st} + P_{B2st} \quad (5.38)
$$
  
\n
$$
P_B = 345,14 + 85,98 = 431,12 \, [W]
$$

Problémem se kterým nejsem spokojen je celková váha rotoru stále je totiž vyšší než-li varianta A, avšak tato varianta má vyšší výkon než-li varianta A.

#### **5.2.5. Varianta C**

Cílem navrhnutí varianty C bylo maximální zaměření se na snížení hmotnosti rotujících části, vzhledem k možnostem použití již zatvarovaných ploch, které jsem využil u variant A i B. Přišel vývoj vlastní technologie a konstrukce. Abych snížil hmotnost potřebuji redukovat použitý materiál na minimální mez, při které bude vyhovovat zvoleným provozním podmínkám. Po několika úvahách nad využitím dřeva, balzy, jacklu, trubek a betonářské oceli jsem došel k nápadu vyrobit základ rotoru z kari sítě. Kari jsem zvolil vyrobenou z drátu o průměru 6 [mm]. Výchozí rozměr kari sítě byl formát 3x2 [m] za cenu 350 [Kč]. Dále jsem uvažoval nad tím jak pomoci snížení namáhání ložiskům a také jak eliminovat vliv změny rychlosti větru v závislosti na výšce od země, neboť konečná instalace nebude příliš vysoko nad zemí. Řešením by mohlo být zhotovení polotovaru v mírném kónusu. Pro již zmiňovaný v předchozích kapitolách průměr lopatky *dc* přišla situace, kdy je potřebné si tuto hodnotu dodefinovat dle obrázku níže.

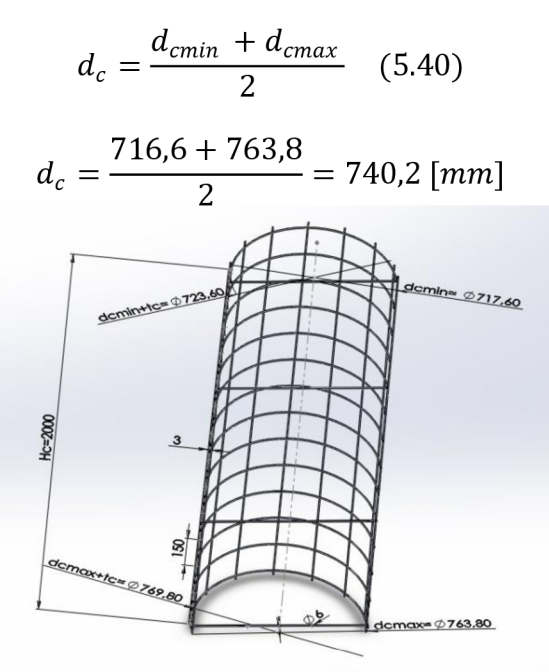

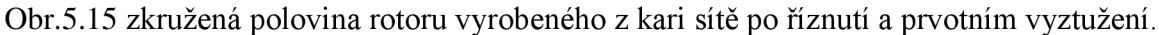

Nyní si provedeme výpočet veličin pro výkon tak jako u předchozích variant  $D_c = 0.74 \cdot (2 - 0.21) - 2 \cdot 0.006 - 0 = 1.32$  [*m*]

$$
S_C = 2 * 1,32 = 2,64 [m2]
$$

$$
\alpha_C = \frac{2}{1,32} = 1,51 [-]
$$

$$
P_C = \frac{1}{2} * 0,25 * 1,2047 * 2,64 * 103 = 397,551 [W]
$$

$$
n_C = n_{B2st} = \frac{60 * 0,9 * 10}{2 * \pi * 0,66} = 130,2 [ot/min]
$$

*L \* n \** 0,66

$$
M_{kIC} = \frac{1}{4} * 0.33 * 1.2047 * 1.32 * 2.64 * 10^2 = 34.63 \, [Nm]
$$

Při výrobě rotoru varianty C jsem použil korugované potrubí DN 600 z navrhované varianty B, čímž se využila alespoň tímto způsobem. Potrubí tvořilo kopyto či šablonu podle, které jsme kari sít ohýbaly upevněnou přes svěrku, poté stáhlou lanem. Došlo k úplnému otočení kari sítě okolo trubky s přesazením dvou ok kari sítě navzájem. Přes svářečské kleště po bodech svařen šev u přesazení na straně přitom pak k navaření středové vzpěry.

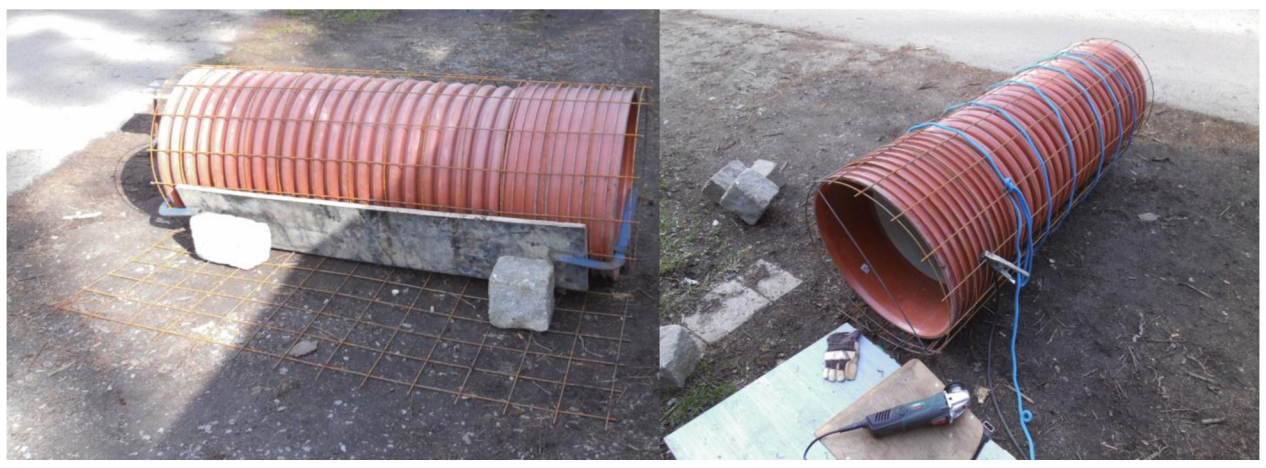

Obr.5.16 vlevo zkružení rotoru před svařením švu, vpravo rotor po navaření středového žebra, před vytažením z kopyta.

Po vytažení rotoru z korpusu jsem musel vykulatit jednotlivé průřezy od začátku dokonce Následujícím postupem. Pomocí obvodu který jsem si určil a ověřil změřením na díle byl stanoven průměr. Metodou rádlování se vyrovnaly odchylky ve zkružení a začala se přivařovat žebra obou budoucích polovin. V průběhu přivařování žeber docházelo ke stažení svařováním, což vedlo k rozbrusovaní a opravám. Následným rozříznutím nám vznikly dvě lopatky.

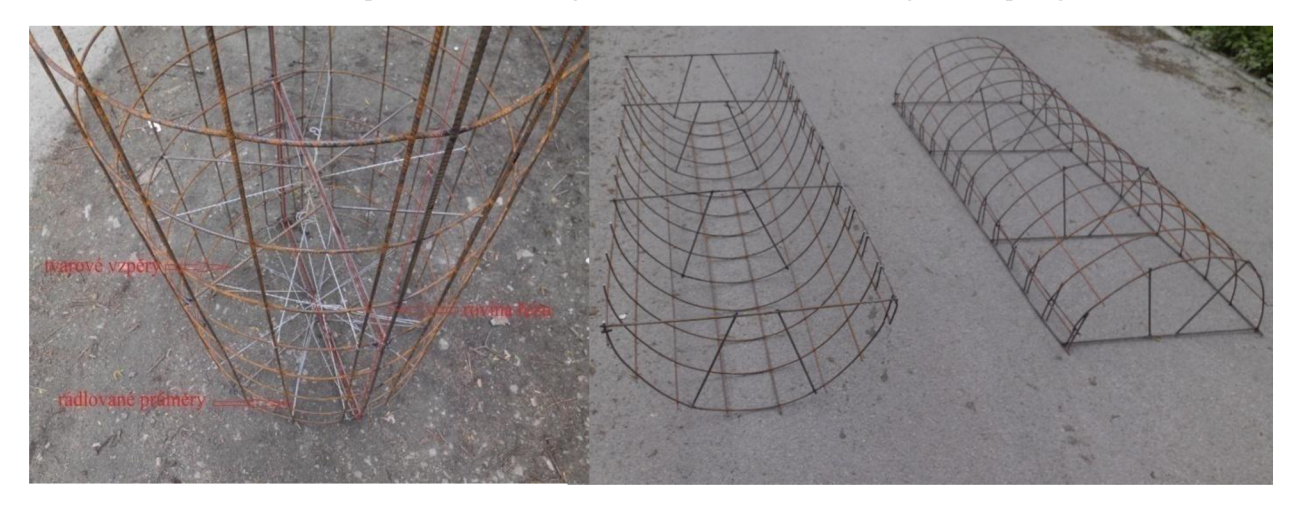

Obr.5.17 vlevo vyrádlovaný rotor, vpravo dvě lopatky rotoru po rozříznutí

Nyní přišlo na řadu svaření lopatek v rotor. Dvě lopatky jsme nastavili na požadované přesazení *e.* a privarili v místech výztuh a zároveň v místech přesazení *e* další žebra z betonářské oceli. Na straně s větším průměrem byly přivařeny výpalky o síle 2 [mm], na druhé straně výpalek o tloušťce 1 [mm]. Hodnota uvedených výpalků je 540 [Kč] . Dále

#### Bc.Radek Záviška VUT FSI EÚ

musel rotor projít dovařením chybějích vodících roxorů, vybroušením přebytečných ocelových zbytků, aby mohlo dojít k potažení obrysových hran zahradní hadicí, která má sloužit proti roztrhnutí plachty vyrobené z PVC nástřikem, jenž bude tvořit plochu rotoru. Plachtové řešení jsem zatím nezaznamenal v žádném zdroji, který jsem kdy viděl. Nevím, zda-li tímto směrem někdo uvažoval, ale výhody plachty a kari sítě jsou zejména v jejich hmotnosti. Plachta na tento rotor váží jen 1,85 [kg]. Z důvodů hmotnosti a nízké ceny za vstupní materiál jsem se rozhodl zvolit výrobu této varianty rotoru. Pro uchycení plachty na rotor byla použita očka, která jsou k vidění na plachtách kamionů, o průměru 10 mm. Plachta musela být upravena na vyhovující rozměr a vyvázána ke kari síti pomocí stahovací pásky. Ve spodní části výpalků byly vyvrtány čtyři otvory, jež slouží pro napojení na přírubu na hřídele. Před napojením na hřídel se však rám konkrétně ložné desky ložisek vyrovná pomocí vyrovnávací trubky, která se dořízne v místě instalace dle potřeby. Na ni pak přijdou silentbloky 60x60 a uchycení na rám. Silentbloky slouží k tlumení rázových větrů. Hřídel se připojí přes vyrovnávací závitovou tyč a osa se vyrovná pomocí olovnice středem ku středu, tím dosáhneme optimálního ustavení rotoru na zařízení.

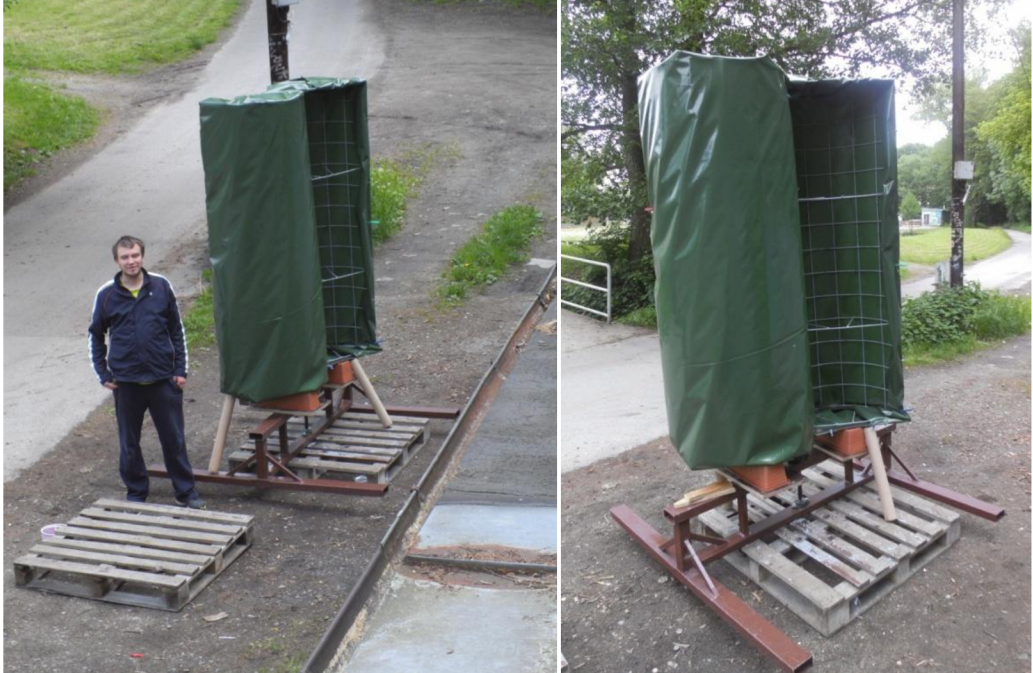

Obr.5.18 Vlevo autor u zařízení vpravo pohled na rotor při napínání plachty

#### **5.3. Ložiska**

Při volbě ložisek pro zvolenou variantu C jsem nejdříve uvažoval nad kombinací axiálního válečkového ložiska s vnitřním průměrem 25 [mm], jehož cena činí 705 [Kč], v kombinaci s dvouřadým naklápěcím kuličkovým ložiskem, jehož cena se pohybovala na hodnotě 120 [Kč]. Následně bych ale musel řešit problém mazání ložisek, proto jsem se rozhodl pro použití ložiskových těles. Kluzná ložiska jsem vyřadil zejména pro vyšší koeficient tření 0,12. Dále jsem si zvolil, že budu vyžadovat ložisková tělesa s možností domazávání a upevnění na rám pomocí průchozích přírub se dvěma šrouby. Dalo by se ji přirovnat k SAE přírubám. Pro výpočet zatížení ložisek jsem vycházel pro axiální zatížení z hodnoty gravitační síly, jenž působí rotační části.

$$
F_a = m_{rot} * g \quad (5.41)
$$

$$
F_a = 19.5 * 9.81 = 191.29 [N]
$$

Pro radiální zatížení jsem uvažoval tak, že na ložiska mohou působit radiální síly vzniklé nevývahou rotoru, kterou jsem zvolil jako jednu desetinu hmotnosti rotujících části. Nevývahu nemusí způsobovat jen sám rotor, ale mohou k němu přispívat i přírodní vlivy jako námraza, listí apod. Obvodovou rychlost *u* spočítáme přes rovnici pro *Á,* protože *Xav* je již vypočtených 0,896. Rychlost větru je maximální přípustná před automatickým brzděním tj. již výše zmíněných 17 [m/s]

$$
m_{nev} = 0.1 * m_{rot} \quad (5.42)
$$
  
\n
$$
m_{nev} = 0.1 * 19.5 = 1.95 [kg]
$$
  
\n
$$
F_{R1} = \frac{m_{nev} * u^2}{R} \quad (5.43)
$$
  
\n
$$
F_{R1v17} = \frac{1.95 * 15.3^2}{0.66} = 691.62 [N]
$$

Dále jsem uvažoval, že síly F1 až F4 působící na lopatky při zabržděné poloze způsobují kroutící moment na hřídel, ale také vyvracejí hřídel do ložisek.

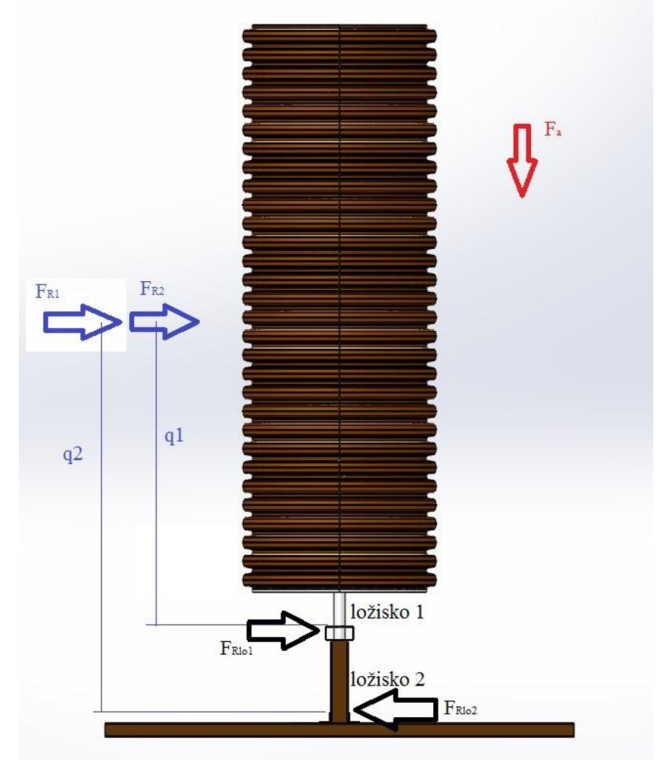

Obr.5.19 síly zatěžující ložiska a hřídel.

Síla jenž je označena jako FR2 je výslednicí sil, které používám pro výpočet kroutícího dle *M<sub>kII</sub>* momentu dosazené hodnoty převzaty z tabulky uvedené v kapitole kroutící moment. Nyní nastávají dvě situace pro které si určím tyto síly pro variantu rychlostí větrů 17 a 25 [m/s]. Při rychlosti větru rovnající se 25 [m/s] určujeme síly proto, abych porovnali zda-li je tato síla větší než součet sil působících při rychlosti 17[m/s], neboť při této rychlosti se bude turbína jěště otáčet.

$$
F_{R2v25} = 623,96-416,21+205,69-7,38 = 406,06
$$
 [N]  

$$
F_{R2v17} = 288,59 - 192,37 + 95,6 - 3,21 = 188,61
$$
 [N]

Porvonáním sil radiálních působících při rychlosti 17 a 25 [m/s] dostaneme.

 $188,61 + 691,62 > 0 + 406,06$ 880,23 > 406,06

Protože větší síla působí při 17 $[m/s]$  budeme počítat s hodnotu  $F_R$  880,23 [N] radiální síly počítat. Dle podmínek pro výpočet statické rovnováhy si vypočítám reakce v ložiscích.

$$
F_{RIO1} = -\frac{F_R * q_2}{q_1} (5.44)
$$

$$
F_{RIO1} = -\frac{880,23 * 1,42}{1,12} = -1116 [N]
$$

$$
F_{RIO2} = F_R - \frac{F_R * q_2}{q_1} (5.45)
$$

$$
F_{RIO2} = 880,23 - \frac{880,23 * 1,42}{1,12} = -235,77 [N]
$$

Ekvivalentní zatížení ložisek je pro ložisko 1 1,6 [kN] pro druhé ložisko 0,8 [kN]. Rozhodnul jsem se ložiska předimenzovat zejména z důvodu možného využití rámu k experimentům s jinými rotory proto volím ložiska s dovoleným ekvivalentním zatížením 25,04 [kN] respektive 12,06[kN] s typovým označením UCFL 207 a UCFL205.

#### **5.4. Hřídel**

Hřídel je navržena s navařenou koncovou přírubou, která slouží k uchycení hřídele na rotor pomocí výškově stavitelného uložení závitové tyče. Hřídel je osazována komponenty z jedné strany, tudíž má zmenšující se průměry ve směru od příruby. Výroba probíhá způsobem, že výpalek o tlouštce min. 10[mm] se nasadí na kulatinu průměru 40 [mm]. Kulatina s výpalkem se svaří. Následně se vyrovná dle osy kulatiny čelní plocha příruby a poté až se začne obrábět hřídel nahotovo dle výkresu. Tento postup má zajistit eliminaci vlivu deformací způsobených svařováním. Pro pevnostní výpočet jsem uvažoval síly popsané v kapitole ložiska navíc nyní s kroutícím momentem působícím nejvíce v zabrzděné poloze

#### **5.5. Brzda**

Problematiku brzdění bych rád vyřešil objednáním řešení na klíč od některé z firem zabývající se regulací. Moje představa je brzdění kotoučovou brzdou, kterou by spouštěl impuls, jenž by byl přes vyhodnocovací zařízení vyvolán při rychlosti, která by dosáhla rychlosti 17 [m/s]. Bezpečná brzdná síla, kterou by měla být čelistmi na kotouč vyvolána při

brzdění si představuji o velikosti 2 000 [N]. Brzdný kotouč bude umístěn na hřídeli ve spodní části hřídele a čelisti upevněny ke spodní části rámu

#### **5.6. Přenesení výkonu rotoru na elektrický výkon**

K přenesení výkonu z hřídele rotoru bude sloužit řemenic typu SPA 1. Průměr řemenice je 630 [mm] její cena 2300[Kč]. Pro upevnění řemenice na hřídel použiji upínací pouzdro Taper lock s vnitřním průměrem 30 [mm]. Řemenice bude upevněna na hřídeli mezi ložisky. Druhá řemenice bude umístěna na okraji rámu tato menší řemenice bude mít průměr 63 [mm]. Převodový poměr je tím pádem 10. Tato menší řemenice bude umístěna na hřídel, která bude navazovat na upravený alternátor ze škody felicia, tak aby tento alternátor již dobíjel při otáčkách 200 [ot/min] menší hřídele. To odpovídá 20 [ot/min] rotoru, kterých rotor dosáhne při rychlosti větru 1,5 [m/s]. Alternátor bude přes usměrňovači diodu nabíjet autobaterie.

Z autobaterií budu využívat energii buď ze zástrčky používané v automobilech nebo přes měnič, kterým budu měnit napětí na použitelných 220 [V]. Nutno říct, že tím klesne výkon rotoru o účinnost mechanických převodů, dále pak odpor alternátoru a jeho elektrickou účinnost, účinnost dobitých baterií a jejich vlastní spotřebu. Vznikne tedy výkon reálný.

$$
P_{real} = P_{teor} * C * \eta_{mech} * \eta_{oh} * \eta_{el} * \eta_{nab} \quad (5.46)
$$

## **6. Měření**

Měření zatím probíhalo ve zkušebním režimu otáčení rotoru, což znamená bez zátěže, proto nepřináší výsledky výstupního elektrického výkonu, které by jasně stanovily kolik opravdu tento rotor je schopen dodat a vyrobit elektrické energie. Měření probíhalo venku a zabývalo se měřením otáček. Vzhledem k tomu, že ve vzorci pro výpočet výkonu jsou otáčky přímo úměrné výkonu, lze tento fakt využít a z vypočtených otáček pomocí koeficientu, jenž je definován jako poměr otáček naměřených k otáčkám vypočteným uvádím v následující tabulce jak data z měření tak přes tento koeficient přepočtený reálný výkon.

$$
k_n = \frac{n_{m\text{eff}}}{n_{vyp}} \quad (6.1)
$$

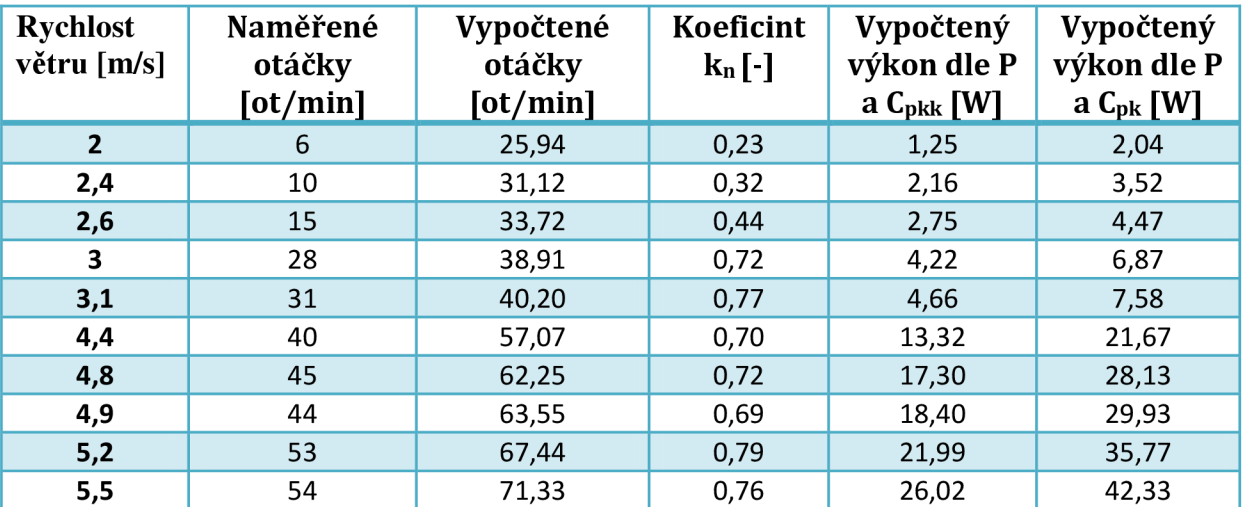

Tab.6.1 Naměřené a vypočtené hodnoty otáček a porovnání na výkon rotoru

průměrný koeficient *knav* vypočtený z naměřených hodnot je 0,614. Což znamená další korekci již zkorigovaného koeficientu  $C_{pk}$  na koeficint  $C_{pk}$ .

$$
C_{pkk} = C_{pk} * k_{nav}
$$
 (6.2)  

$$
C_{pkk} = 0.16 * 0.614 = 0.09835 [-]
$$

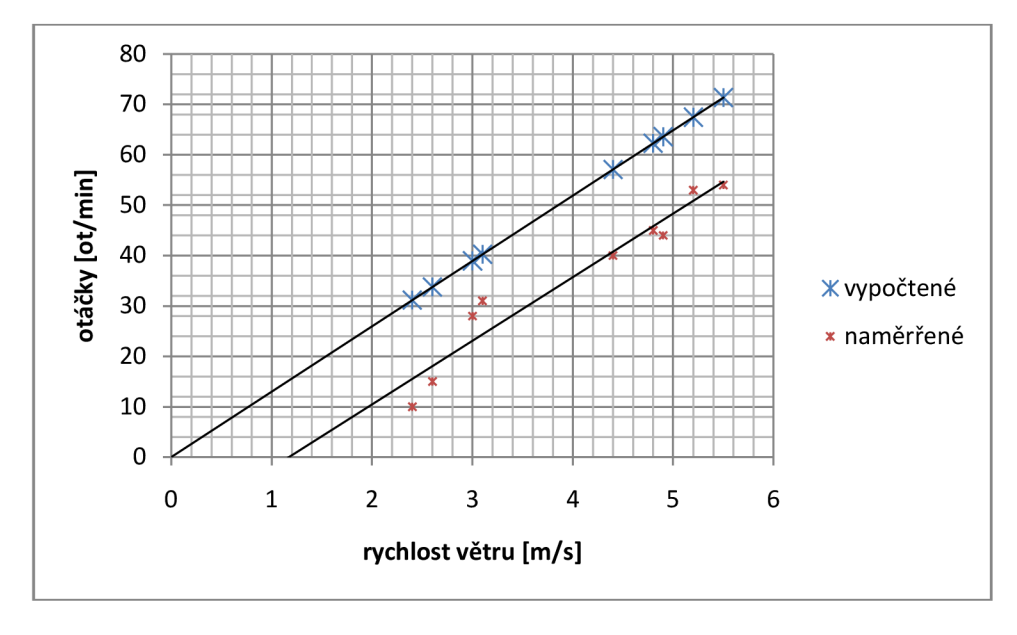

Graf.6.1 Naměřené a vypočtené hodnoty otáček v závislosti na rychlosti větru

Při proložení naměřených hodnot vychází rozběhová rychlost na 1,2 [m/s]. Reálně se však turbína při rychlosti pod 2[m/s] netočila. Při zatížení alternátorem a řemenem s řemenicí tak se tato hodnota rozběhové rychlosti ještě navýší.

# **7. Ekonomické zhodnocení**

Pro technicko ekonomické zhodnocení jsem si sečetl náklady a z tabulky měřených hodnot síly větru si určil následující.

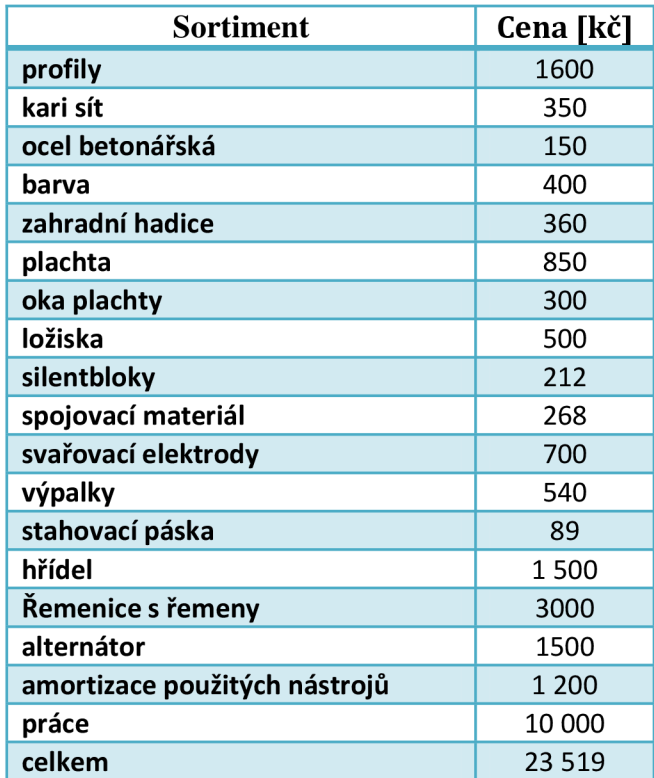

Tab.7.1 Náklady na výrobu turbíny

Dále jsem zvažoval jak do této kalkulace zahrnout práci. Vyčíslil bych-li tuto sumu v Nhod dostal bych číslo okolo 250 Nhod. Nutno však podotknout, že část této doby jsem se zabýval spíše vývojem zařízení. Samotná očištěná práce od všech vlivů by se dala vyčíslit 50 Nhod při ceně 200 [Kč/hod] to dělá 10 000 [Kč]. Nyní si můžeme porovnat odhadovanou návratnost. Budu-li počítat rychlost větru 5 [m/s], bude při ní průměrný výkon 20 [W]. Za rok mi tento zdroj dodá 175,2 [kWh/rok] při ceně za 1 kWh 5 Kč bude návratnost 26,78 roku. Investice do zařízení se mi tedy s největší pravděpodobností nikdy nevrátí. Avšak není to jen o penězích a zkušenosti, které při realizaci tohoto projektu mohu využít i v jiných svých činnostech.

# **8. Závěr**

Savoniova turbína nemá pro široké energetické využití nijak velký význam. Je to dáno především velmi nízkou účinností. Své uplatnění má tento zdroj v místech, kde vítr nedosahuje takových rychlostí, aby bylo vhodné použít vztlakové turbíny. Dá se kombinovat s jinými systémy. Své využití v budoucnu by mohla najít při stoupajících cenách energie například u rodinných domů či u zahrad jako pomocný zdroj s cílem ušetřit například za osvětlení či čerpání vody a při využití materiálu, který se dá spíše označit za druhotný. Avšak vzhledem k tomu, že není mnoho firem, které by se výrobou Savoniovy turbíny zabývaly, nedá se příliš očekávat rychlý růst ve využití této turbíny. Takže budoucnost je spíše v tzv. "Home-madech", které nejlépe zhodnotí starý materiál a dají svým strůjcům energii. Vývojem s dobrým koncem může být i využití kombinace Darrieusova rotoru se Savoniovým na jedné hřídeli, která se zdá být pro výrobce a odběratele vzájemně zajímavá.

Při zamyšlení se, jaký přínos mělo zabývat se vývojem Savoniovy turbíny, docházím k závěru, že mě tato činnost velice zaujala. Výsledky, které postupně krotily můj optimismus směrem k vyšší účinnosti rotoru, jsou výborným výchozím bodem pro možnosti zlepšení. V prvé řadě bych znovu nevyráběl rotor jako celkově zkružený kus, který po mnoha operacích a vyrovnáváních procesech rozřízneme na dva kusy. S přebytečnou vyčnívající ocelí je mnoho drobné práce, která není vidět, avšak je velmi důležitá pro napnutí plachty bez roztržení. Rotor bych vyráběl přes přípravek pro jednu lopatku. Dále bych před další výrobou optimalizoval pomocí simulačních nástrojů optimální poměr průměru rotoru k výšce rotoru. Velkou výzvou by bylo přepracování rotoru na kombinovaný rotor Darrieus-Savonius. Prozkoumání možnosti zmíněného kombinovaného rotoru na vlastním exempláři by bylo velice zajímavé i pro širokou veřejnost. Ta mě totiž velice nenásilně podpořila při praktickém zhotovování turbíny v dílně a před dílnou. Mnoho lidí nikdy nic o Savoniově turbíně doposud neslyšelo. Zvědavost, kterou v nich postupné zhotovování turbíny vzbuzovalo, mě samotného občas udivila. Praktická část mé práce totiž dala důvod lidem zastavit se a popřemýšlet nad tím, jak hospodařit s energiemi. Myslím si, že se mi tím neumýslně podařilo zaujmout část veřejnosti a přiblížit jim pohled na obnovitelné zdroje trochu jiným stylem než například solárním boomem v nedávných letech.

# **9. Seznam použité literatury**

[1] Lukáš KADRMAS: BAKALÁŘSKÁ PRÁCE: NÁVRH KONSTRUKCNÍHO REŠENÍ VĚTRNÉHO ENERGETICKÉHO ZDROJE SAVONIOVA TYPU. 1.vvd. Brno:, 2007. 45 s

[2] Stavba větrné elektrárny pro potřeby domácnosti. *[Domaci-radce.ic.cz](http://Domaci-radce.ic.cz)* [online]. 2012 [cit. 2012-11-16] Dostupné z WWW : <<http://domaci-radce.ic.cz/index.php?id=2> >.

[3] MALÉ VĚTRNÉ ELEKTRÁRNY. [Jakbydlet.cz](http://Jakbydlet.cz) [online]. 2012 [cit. 2012-11-17] dostupné z WWW : < [http://www.jakbydlet.cz/clanek/481\\_prutazny-rotor-darrieruv-rotor-savoniuv](http://www.jakbydlet.cz/clanek/481_prutazny-rotor-darrieruv-rotor-savoniuv-)rotor-a-male-vetrne-elelktrarny.aspx>

[4] Heinz SCHULZ: SAVONIŮV ROTOR NÁVRH NA STAVBU. 1.vyd. Okobuch Verlag, Freiburg/Breisgau. 77s. ISBN 3-922964-48-6

[5] Prodej solárních panelů a příslušenství.*[Deramax.cz](http://Deramax.cz)* [online] . 2015 [cit.2015-03-15] dostupné z WWW: <[http://www.deramax.cz/fotovoltaicky-solarni-panel-juta-12v-100w](http://www.deramax.cz/fotovoltaicky-solarni-panel-juta-12v-100w-monokry%20stalicky)monokrystalicky>

[6] Střední odborné učiliště Křivoklát. *Učební texty meteorologie* [online].2015 [2015-03-20] dostupné z WW W <[http://www.sou-krivoklat.ez/u%E8ivo/meteorologie/4.pdf >](http://www.sou-krivoklat.ez/u%E8ivo/meteorologie/4.pdf)

[7] HALENGA UWE, Malá větrná elektrárna. Ostrava: nakladatelství HEL, s.r.o., 2006. 95s. ISBN: 80-86167-27-5

[8].Jiří Bureš: Beaufortova stupnice [online] 2015 [cit.2015-04-30] dostupné z WWW <[www.converter.cy/tabulky/beaufortova-stupnice.](http://www.converter.cy/tabulky/beaufortova-stupnice)htm autor jiří bureš. >

[9] Ferona online katalog. *Prodej hutního materiálu* [online].2015 [cit.2015-04-25] dostupné z WWW : <[http://www.ferona.cz>](http://www.ferona.cz)

[10] Obec Ráječko, *Oficiální web obce* [online]. 2015 [cit. 2015-05-01] dostupné z WWW : <[www.rajecko.cz >](http://www.rajecko.cz)

[II] M . HIC K *Etude énergétique ďune éolienne ä axe vertical de type Darrieus,, Travail de Fin d'Etudes, Departement ďAérospatiale etMécanique, Universitě de Liěge, Belgique, 2011*  [online] [cit.2015-04-20] dostupné z WWW <<http://www.ltas->[aea.ulg.ac.be/cms/uploads/](http://aea.ulg.ac.be/cms/uploads/) darrieusTFE.html

[12] online katalog. *Building* [on-line] 2015 [cit.2015-05-02] dostupné z WW W <[http://inhabitat.com/helix-wind-turbine-small-wind-gets-smart/ >](http://inhabitat.com/helix-wind-turbine-small-wind-gets-smart/)

[13] online katalog Helix wind [online] 2015 [cit.2015-05-02] dostupné z WW W <[http://www.powermag.com/changing-winds-the-evolving-wind-turbine/?pagenum=4>](http://www.powermag.com/changing-winds-the-evolving-wind-turbine/?pagenum=4) 

[14] online katalog dpl-energy [online] 2015 [cit.2015-05-05] dostupné z WW W <[http://www.dpl-energy.com>](http://www.dpl-energy.com)

[15]Střešovský,J. Větrný rotor typu Savonius pro výkon lkW . Brno 2007. Vysoké učení technické v Brně, Fakulta strojního inženýrství.],2007.45s.

[16] FORRO, B. *Studie využitípomaloběžných větrných turbín pro malé a střední aplikace.* Brno: Vysoké učení technické v Brně, Fakulta elektrotechniky a komunikačních technologií, 2009. 39 s. Vedoucí bakalářské práce Ing. Zdeněk Procházka.]

[17] online katalog Emporo[online] 2015[cit.2015-03-20] dostupné z WW W <[http://www.EMPORO.cz/pozinkovany-plechovy-sud-se-zatkou-200-l/d83146>](http://www.EMPORO.cz/pozinkovany-plechovy-sud-se-zatkou-200-l/d83146)

[18] online katalog hutního materiálu [online] 2015[cit.2015-04-17] dostupné z WW W <[http://www.kvartex.cz>](http://www.kvartex.cz)

[19]online katalog obalové materiály [online] 2015[cit.2015-04-17] dostupné z WW W <[http://www.obalcentrum.cy/obalz/sudz/plastovz/plastovy-sud-2001-l-ring-un-lhlxl.3250](http://www.obalcentrum.cy/obalz/sudz/plastovz/plastovy-sud-2001-l-ring-un-lhlxl.3250-modry-uzaver-70x6/56x4-sud-2001) [modry-uzaver-70x6/56x4-sud-2001](http://www.obalcentrum.cy/obalz/sudz/plastovz/plastovy-sud-2001-l-ring-un-lhlxl.3250-modry-uzaver-70x6/56x4-sud-2001) >

[20] katalog dodavatele potrubí Kaczmariek: Plastová potrubí

[21]online katalog potrubí [online] 2015 [cit.2015-04-14] dostupné z WW W <[www.pcvalfa.cz/price-list.aspx>](http://www.pcvalfa.cz/price-list.aspx)

[22] HAYASHI T., LI Y., HARA Y. Wind Tunnel Tests on a Different Phase Three-Stage Savonius Rotor. *JSME Internacionál Journal, 2005, vol. 48, no. 1, s. 9-16.* 

# **10. Seznam použitých symbolů a zkratek**

ai-délka otvoru [m] **a2**-šířka otvoru [m]  $C_{p}$ - výkonový koeficient rotoru (účinnost) [-]  $C_m$ - momentový koeficient rotoru [-] Coc-měrná tepelná kapacita oceli [J/kg] Cvod- měrná tepelná kapacita vody [J/kg] D-průměr rotoru [m] d-průměr lopatky [m] da-průměr průchozí hřídele rotorem [m] E-energie předaná větrem [J]  $E_k$ - kinetická energie větru [J]  $E_p$ - potenciální energie větru [J]  $E_{\text{pif}}$ - předaná energie [J] e-přesazení rotoru [m] F1-síla působící na vydutou plochu ve směru proudění větru [N] F2-síla působící na vypouklou plochu ve směru proudění větru [N] F3-síla působící na vydutou plochu ve směru proti proudění větru [N] F4-síla působící na vypouklou plochu ve směru proti proudění větru [N] g-gravitační konstanta [ms<sup>-2</sup>] H-výška rotoru [m] k<sub>M</sub>-konstanta momentu<sup>[-]</sup> Mkl-kroutící moment přenášený na hřídel způsob první [Nm] MklI-kroutící moment přenášený na hřídel způsob druhý [Nm] m-hmotnost vzduchu [kg] rh-hmotnostní průtok čelní plochou rotoru [kg/s]  $m_{oc}$ -hmotnost ocelové nádoby [kg]  $m_{vod}$ -hmotnost vody [kg] n-otáčky rotoru [ot/min] nlO-otáčky při rychlosti větru 10 m/s [ot/min] niop-počet lopatek ve stupni [-]  $n_{st}$ -počet stupňů [-] P-výkon získaný rotorem [W] Pio-výkon rotoru při rychlosti větru 10 m/s [W] P<sub>II</sub>-výkon rotoru odvozený z otáček a kroutícího momentu [W] P<sub>II10</sub>-výkon rotoru odvozený z otáček a kroutícího momentu při rychlosti větru 10 m/s [W] P<sub>do</sub>-dopadající výkon slunce [W] P<sub>t</sub>-maximální teoretický výkon větru při průchodu čelní plochou rotoru [W] R-poloměr rotoru [m] r-poloměr lopatky [m] S-plocha průřezu rotoru  $[m^2]$  $S_{\rm os}$ -osvitová plocha  $[m^2]$ t-tloušťka stěny [m] d<sub>B1st</sub>-střední průměr 1. stupně [m] d<sub>B2st</sub>-střední průměr 1. stupně [m] d<sub>Bout6</sub>-vnější průměr trubky DN 600 [m] d<sub>Bin6</sub>- vnitřní průměr trubky DN 600 [m] d<sub>Bout3</sub>-vnější průměr trubky DN 300 [m]  $d_{\text{Bin3}}$ - vnitřní průměr trubky DN 300 [m]

d<sub>c</sub>-průměr rotoru d<sub>cmin</sub>-minimální průměr [m] dcmax-maximální průměr [m] F<sub>a</sub>-axiální zatížení ložisek[N] m<sub>rot</sub>-hmotnost rotujích součástí [kg]  $m<sub>nevt</sub>$ -hmotnost rotujích součástí [kg] **Fri**-radiální zatížení [N] F<sub>Rlo1</sub>-radíální zatížení ložiska 1 [N]  $F_{R1}$ -radíální zatížení ložiska 2 [N]

# **11. Přílohy**

Výkresová dokumentace: 001 000 sestava turbíny 001 001 rotor 001 002 rám 001 004 hřídel